# **pyfeng** *Release 0.1.1*

**Jaehyuk Choi**

**Sep 26, 2022**

# **CONTENTS:**

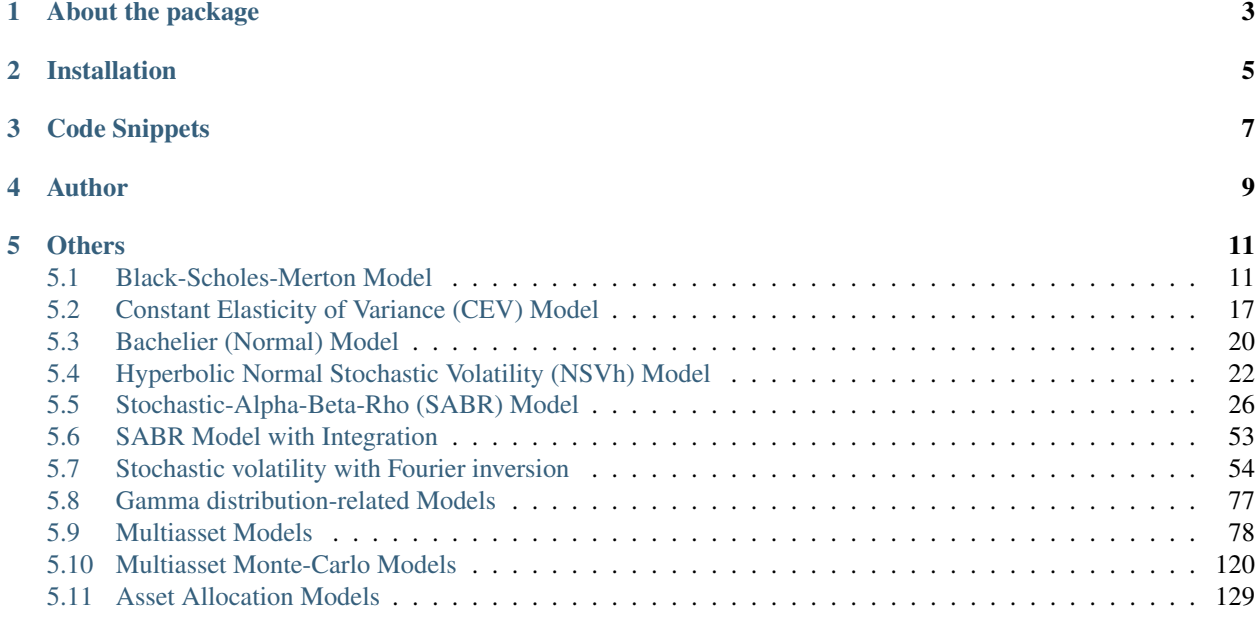

# [6 Indices and tables](#page-136-0) 133

PyFENG is the python implemention of the standard option pricing models in financial engineering.

- Black-Scholes-Merton (and displaced diffusion)
- Bachelier (Normal)
- Constant-elasticity-of-variance (CEV)
- Stochastic-alpha-beta-rho (SABR)
- Hyperbolic normal stochastic volatility model (NSVh)

# **ONE**

# **ABOUT THE PACKAGE**

- <span id="page-6-0"></span>• It assumes variables are numpy arrays. So the computations are naturally vectorized.
- It is purely in Python (i.e., no C, C++, cython).
- It is implemented with python class.
- It is intended for, but not limited to, academic use. By providing reference models, it saves researchers' time.

**TWO**

# **INSTALLATION**

<span id="page-8-0"></span>pip install pyfeng

For upgrade,

pip install pyfeng --upgrade

**THREE**

# **CODE SNIPPETS**

<span id="page-10-0"></span>In [1]:

```
import numpy as np
import pyfeng as pf
m = pf.Bsm(sigma=0.2, intr=0.05, divr=0.1)m.price(strike=np.arange(80, 121, 10), spot=100, texp=1.2)
```
Out [1]:

array([15.71361973, 9.69250803, 5.52948546, 2.94558338, 1.48139131])

In [2]:

```
sigma = np.array([ [0.2], [0.5]])m = pf.Bsm(sigma, intr=0.05, divr=0.1) # sigma in axis=0
m.price(strike=[90, 95, 100], spot=100, texp=1.2, cp=[-1, 1, 1])
```
Out [2]:

```
array([[ 5.75927238, 7.38869609, 5.52948546],
       [16.812035 , 18.83878533, 17.10541288]])
```
# **FOUR**

# **AUTHOR**

<span id="page-12-0"></span>• Prof. [Jaehyuk Choi](https://jaehyukchoi.net/phbs_en) (Peking University HSBC Business School). Email: [pyfe@eml.cc](mailto:pyfe@eml.cc)

# **OTHERS**

<span id="page-14-0"></span>• See also [FER: Financial Engineering in R](https://cran.r-project.org/package=FER) developed by the same author. Not all models in PyFENG is implemented in FER. FER is a subset of PyFENG.

# <span id="page-14-1"></span>**5.1 Black-Scholes-Merton Model**

```
class Bsm(sigma, intr=0.0, divr=0.0, is_fwd=False)
```
Black-Scholes-Merton (BSM) model for option pricing.

Underlying price is assumed to follow a geometric Brownian motion.

# **Examples**

```
>>> import numpy as np
>>> import pyfeng as pf
>>> m = pf.Bsm(sigma=0.2, intr=0.05, divr=0.1)
>>> m.price(np.arange(80, 121, 10), 100, 1.2)
array([15.71361973, 9.69250803, 5.52948546, 2.94558338, 1.48139131])
>>> sigma = np.array([0.2, 0.3, 0.5])[:, None]
>>> m = pf.Bsm(sigma, intr=0.05, divr=0.1) # sigma in axis=0
>>> m.price(np.array([90, 100, 110]), 100, 1.2, cp=np.array([-1,1,1]))
array([[ 5.75927238, 5.52948546, 2.94558338],
       [ 9.4592961 , 9.3881245 , 6.45745004],
       [16.812035 , 17.10541288, 14.10354768]])
```
 $cdf$ (*strike*, *spot*, *texp*, *cp*=*1*)

Cumulative distribution function of the final asset price.

Parameters

- **strike** strike price
- **spot** spot (or forward) price
- **texp** time to expiry
- **cp** -1 (default) for left-tail CDF, -1 for right-tail CDF (i.e., survival function)

# Returns CDF value

```
d2_var(strike, spot, texp, cp=1)
     2nd derivative w.r.t. variance (=sigma^2) Eq. (9) in Hull & White (1987)
```
- **strike** strike price
- **spot** spot (or forward)
- **texp** time to expiry
- **cp** 1/-1 for call/put option

Returns: d^2 price / d var^2

#### **References**

- Hull J, White A (1987) The Pricing of Options on Assets with Stochastic Volatilities. The Journal of Finance 42:281–300. <https://doi.org/10.1111/j.1540-6261.1987.tb02568.x>
- **d3\_var**(*strike*, *spot*, *texp*, *cp=1*)

3rd derivative w.r.t. variance (=sigma^2) Eq. (9) in Hull & White (1987)

#### Parameters

- **strike** strike price
- **spot** spot (or forward)
- **texp** time to expiry
- $cp 1/1$  for call/put option

Returns: d^3 price / d var^3

#### **References**

• Hull J, White A (1987) The Pricing of Options on Assets with Stochastic Volatilities. The Journal of Finance 42:281–300. <https://doi.org/10.1111/j.1540-6261.1987.tb02568.x>

#### **delta**(*strike*, *spot*, *texp*, *cp=1*)

Option model delta (sensitivity to price).

#### Parameters

- **strike** strike price
- **spot** spot (or forward) price
- **texp** time to expiry
- $cp 1/ -1$  for call/put option

#### Returns delta value

**gamma**(*strike*, *spot*, *texp*, *cp=1*)

Option model gamma (2nd derivative to price).

### Parameters

- **strike** strike price
- **spot** spot (or forward) price
- **texp** time to expiry
- **cp** 1/-1 for call/put option

Returns gamma value

**impvol**(*price*, *strike*, *spot*, *texp*, *cp=1*, *setval=False*) BSM implied volatility with Newton's method

#### Parameters

- **price** option price
- **strike** strike price
- **spot** spot (or forward) price
- **texp** time to expiry
- **cp** 1/-1 for call/put option
- **setval** if True, sigma is set with the solved implied volatility

Returns implied volatility

#### **moments\_vsk**(*texp=1*)

Variance, skewness, and ex-kurtosis. Assume mean=1.

Parameters **texp** – time-to-expiry

Returns (variance, skewness, and ex-kurtosis)

# **References**

[https://en.wikipedia.org/wiki/Log-normal\\_distribution](https://en.wikipedia.org/wiki/Log-normal_distribution)

**price\_barrier**(*strike*, *barrier*, *spot*, *texp*, *cp=1*, *io=- 1*) Barrier option price under the BSM model

#### Parameters

- **strike** strike price
- **barrier** knock-in/out barrier price
- **spot** spot price
- **texp** time to expiry
- $cp 1/ -1$  for call/put option
- **io** +1 for knock-in, -1 for knock-out

Returns Barrier option price

**static price\_formula**(*strike*, *spot*, *sigma*, *texp*, *cp=1*, *intr=0.0*, *divr=0.0*, *is\_fwd=False*) Black-Scholes-Merton model call/put option pricing formula (static method)

- **strike** strike price
- **spot** spot (or forward)
- **sigma** model volatility
- **texp** time to expiry
- $cp 1/ 1$  for call/put option
- **intr** interest rate (domestic interest rate)
- **divr** dividend/convenience yield (foreign interest rate)

• **is\_fwd** – if True, treat *spot* as forward price. False by default.

#### Returns Vanilla option price

**theta**(*strike*, *spot*, *texp*, *cp=1*)

Option model theta (sensitivity to time-to-maturity).

#### Parameters

- **strike** strike price
- **spot** spot (or forward) price
- **texp** time to expiry
- $cp 1/1$  for call/put option

#### Returns theta value

**vega**(*strike*, *spot*, *texp*, *cp=1*) Option model vega (sensitivity to volatility).

#### Parameters

- **strike** strike price
- **spot** spot (or forward) price
- **texp** time to expiry
- $cp 1/1$  for call/put option

#### Returns vega value

**vol\_smile**(*strike*, *spot*, *texp*, *cp=1*, *model='norm'*) Equivalent volatility smile for a given model

#### Parameters

- **strike** strike price
- **spot** spot price
- **texp** time to expiry
- $cp 1/1$  for call/put option
- **model** {'norm' (default), 'norm-approx', 'norm-grunspan', 'bsm'}

Returns volatility smile under the specified model

# **class BsmDisp**(*sigma*, *beta=1*, *pivot=0*, *\*args*, *\*\*kwargs*)

Displaced Black-Scholes-Merton model for option pricing. Displace price,

 $D(F_t) = beta*F_t + (1-beta)*A$ 

is assumed to follow a geometric Brownian motion with volatility *beta\*sigma*.

#### **Examples**

```
>>> import numpy as np
>>> import pyfeng as pf
>>> m = pf.BsmDisp(sigma=0.2, beta=0.5, pivot=100, intr=0.05, divr=0.1)
>>> m.price(np.arange(80, 121, 10), 100, 1.2)
array([15.9543935 , 9.7886658 , 5.4274197 , 2.71430505, 1.22740381])
>>> beta = np.array([0.2, 0.6, 1])[:, None]
>>> m = pf.BsmDisp(0.2, beta=beta, pivot=100) # beta in axis=0
>>> m.vol_smile(np.arange(80, 121, 10), 100, 1.2)
array([[0.21915778, 0.20904587, 0.20038559, 0.19286293, 0.18625174],
       [0.20977955, 0.20461468, 0.20025691, 0.19652101, 0.19327567],
       [0.2 \t, 0.2 \t, 0.2 \t, 0.2 \t, 0.2 \t, 0.2 \t, 1]
```
#### **cdf**(*strike*, *spot*, *texp*, *cp=1*)

Cumulative distribution function of the final asset price.

#### Parameters

- **strike** strike price
- **spot** spot (or forward) price
- **texp** time to expiry
- **cp** -1 (default) for left-tail CDF, -1 for right-tail CDF (i.e., survival function)

#### Returns CDF value

#### **delta**(*strike*, *spot*, *texp*, *cp=1*)

Option model delta (sensitivity to price) by finite difference

# Parameters

- **strike** strike price
- **spot** spot (or forward) price
- **texp** time to expiry
- **cp** 1/-1 for call/put option

Returns delta value

#### **disp\_spot**(*spot*)

Displaced spot

#### Parameters **spot** – spot (or forward) price

Returns Displaces spot

#### **disp\_strike**(*strike*, *texp*)

Displaced strike

# Parameters

- **strike** strike price
- **texp** time to expiry

#### Returns Displace strike

**gamma**(*strike*, *spot*, *texp*, *cp=1*)

Option model gamma (2nd derivative to price) by finite difference

- **strike** strike price
- **spot** spot price
- **texp** time to expiry
- $cp 1/ -1$  for call/put

Returns Delta with numerical derivative

**impvol**(*price\_in*, *strike*, *spot*, *texp*, *cp=1*, *setval=False*) Implied volatility using Brent's method. Slow but robust implementation.

# Parameters

- **price** option price
- **strike** strike price
- **spot** spot (or forward) price
- **texp** time to expiry
- $cp 1/ -1$  for call/put
- **setval** if True, sigma is set with the solved implied volatility

Returns implied volatility

#### **moments\_vsk**(*texp=1*)

Variance, skewness, and ex-kurtosis. Assume mean=1.

Parameters **texp** – time-to-expiry

Returns (variance, skewness, and ex-kurtosis)

# **References**

[https://en.wikipedia.org/wiki/Log-normal\\_distribution](https://en.wikipedia.org/wiki/Log-normal_distribution)

**price**(*strike*, *spot*, *texp*, *cp=1*) Call/put option price.

#### Parameters

- **strike** strike price.
- **spot** spot (or forward) price.
- **texp** time to expiry.
- **cp** 1/-1 for call/put option.

Returns option price

**price\_barrier**(*strike*, *barrier*, *spot*, *\*args*, *\*\*kwargs*) Barrier option price under the BSM model

- **strike** strike price
- **barrier** knock-in/out barrier price
- **spot** spot price
- **texp** time to expiry
- $cp 1/ -1$  for call/put option
- **io** +1 for knock-in, -1 for knock-out

Returns Barrier option price

# **theta**(*strike*, *spot*, *texp*, *cp=1*)

Option model thegta (sensitivity to time-to-maturity) by finite difference

#### Parameters

- **strike** strike price
- **spot** spot price
- **texp** time to expiry
- $cp 1/ -1$  for call/put

#### Returns theta value

**vega**(*strike*, *spot*, *texp*, *cp=1*)

Option model vega (sensitivity to volatility) by finite difference

#### Parameters

- **strike** strike price
- **spot** spot (or forward) price
- **texp** time to expiry
- $cp 1/1$  for call/put option

#### Returns vega value

# **vol\_smile**(*strike*, *spot*, *texp*, *cp=1*, *model='bsm'*) Equivalent volatility smile for a given model

#### Parameters

- **strike** strike price
- **spot** spot price
- **texp** time to expiry
- $cp 1/1$  for call/put option
- **model** {'bsm', 'norm', 'bsm-approx', 'norm-approx'}

Returns volatility smile under the specified model

# <span id="page-20-0"></span>**5.2 Constant Elasticity of Variance (CEV) Model**

**class Cev**(*sigma*, *beta=0.5*, *intr=0.0*, *divr=0.0*, *is\_fwd=False*) Constant Elasticity of Variance (CEV) model.

Underlying price is assumed to follow CEV process:  $dS_t = (r - q) S_t dt + \text{sigma } S_t^{\text{obs}} dt$  and  $W_t$ , where  $dW_t$ is a standard Brownian motion.

# **Examples**

```
>>> import numpy as np
>>> import pyfeng as pf
>>> m = pf.Cev(sigma=0.2, beta=0.5, intr=0.05, divr=0.1)
>>> m.price(np.arange(80, 121, 10), 100, 1.2)
array([16.11757214, 10.00786871, 5.64880408, 2.89028476, 1.34128656])
```
# **cdf**(*strike*, *spot*, *texp*, *cp=1*)

Cumulative distribution function of the final asset price.

# Parameters

- **strike** strike price
- **spot** spot (or forward) price
- **texp** time to expiry
- **cp** -1 (default) for left-tail CDF, -1 for right-tail CDF (i.e., survival function)

# Returns CDF value

**delta**(*strike*, *spot*, *texp*, *cp=1*) Option model delta (sensitivity to price).

# Parameters

- **strike** strike price
- **spot** spot (or forward) price
- **texp** time to expiry
- **cp** 1/-1 for call/put option

# Returns delta value

**gamma**(*strike*, *spot*, *texp*, *cp=1*)

Option model gamma (2nd derivative to price).

# **Parameters**

- **strike** strike price
- **spot** spot (or forward) price
- **texp** time to expiry
- **cp** 1/-1 for call/put option

Returns gamma value

# **mass\_zero**(*spot*, *texp*, *log=False*)

Probability mass absorbed at the zero boundary  $(K=0)$ 

# Parameters

- **spot** spot (or forward) price
- **texp** time to expiry
- **log** log value if True

Returns (log) probability mass at zero

**mass\_zero\_t0**(*spot*, *texp*) Limit value of -T log(M\_T) as  $T \rightarrow 0$ , where M\_T is the mass at zero.

Parameters **spot** – spot (or forward) price

Returns

•  $\lim$  {T->0} T  $\log(M$  T)

**params\_kw**()

Model parameters in dictionary

**static price\_formula**(*strike*, *spot*, *texp*, *sigma=None*, *cp=1*, *beta=0.5*, *intr=0.0*, *divr=0.0*,

*is\_fwd=False*) CEV model call/put option pricing formula (static method)

#### Parameters

- **strike** strike price
- **spot** spot (or forward)
- **sigma** model volatility
- **texp** time to expiry
- $cp 1/ 1$  for call/put option
- **beta** elasticity parameter
- **intr** interest rate (domestic interest rate)
- **divr** dividend/convenience yield (foreign interest rate)
- **is\_fwd** if True, treat *spot* as forward price. False by default.

#### Returns Vanilla option price

**theta**(*strike*, *spot*, *texp*, *cp=1*)

Option model theta (sensitivity to time-to-maturity).

#### Parameters

- **strike** strike price
- **spot** spot (or forward) price
- **texp** time to expiry
- $cp 1/1$  for call/put option

#### Returns theta value

**vega**(*strike*, *spot*, *texp*, *cp=1*)

Option model vega (sensitivity to volatility).

# Parameters

- **strike** strike price
- **spot** spot (or forward) price
- **texp** time to expiry
- $cp 1/1$  for call/put option

# Returns vega value

# <span id="page-23-0"></span>**5.3 Bachelier (Normal) Model**

Created on Tue Sep 19 22:56:58 2017 @author: jaehyuk

- **class Norm**(*sigma*, *intr=0.0*, *divr=0.0*, *is\_fwd=False*)
	- Bachelier (normal) model for option pricing. Underlying price is assumed to follow arithmetic Brownian motion.

# **Examples**

```
>>> import numpy as np
>>> import pyfeng as pf
>>> m = pf.Norm(sigma=20, intr=0.05, divr=0.1)
>>> m.price(np.arange(80, 121, 10), 100, 1.2)
array([16.57233446, 10.34711401, 5.77827026, 2.83857367, 1.20910477])
>>> sigma = np.array([20, 30, 50])[:, None]
\Rightarrow \Rightarrow m = pf. Norm(sigma, intr=0.05, divr=0.1) # sigma in axis=0
>>> m.price(np.array([90, 100, 110]), 100, 1.2, cp=np.array([-1,1,1]))
array([[ 6.41387836, 5.77827026, 2.83857367],
       [10.48003559, 9.79822867, 6.3002881 ],
       [18.67164469, 17.95246828, 13.98027179]])
```
# **cdf**(*strike*, *spot*, *texp*, *cp=1*)

Cumulative distribution function of the final asset price.

#### Parameters

- **strike** strike price
- **spot** spot (or forward) price
- **texp** time to expiry
- **cp** -1 (default) for left-tail CDF, -1 for right-tail CDF (i.e., survival function)

Returns CDF value

**delta**(*strike*, *spot*, *texp*, *cp=1*) Option model delta (sensitivity to price).

# Parameters

- **strike** strike price
- **spot** spot (or forward) price
- **texp** time to expiry
- $cp 1/1$  for call/put option

#### Returns delta value

**gamma**(*strike*, *spot*, *texp*, *cp=1*) Option model gamma (2nd derivative to price).

- **strike** strike price
- **spot** spot (or forward) price
- **texp** time to expiry

•  $cp - 1/1$  for call/put option

#### Returns gamma value

**impvol**(*price*, *strike*, *spot*, *texp*, *cp=1*, *setval=False*) Bachelier implied volatility by Choi et al. (2007)

#### Parameters

- **price** option price
- **strike** strike price
- **spot** spot (or forward) price
- **texp** time to expiry
- $cp 1/ -1$  for call/put
- **setval** if True, sigma is set with the solved implied volatility

#### **References**

Choi, J., Kim, K., & Kwak, M. (2009). Numerical Approximation of the Implied Volatility Under Arithmetic Brownian Motion. Applied Mathematical Finance, 16(3), 261–268. [https://doi.org/10.1080/](https://doi.org/10.1080/13504860802583436) [13504860802583436](https://doi.org/10.1080/13504860802583436)

Returns implied volatility

**price\_barrier**(*strike*, *barrier*, *spot*, *texp*, *cp=1*, *io=- 1*) Barrier option price under the BSM model

#### Parameters

- **strike** strike price
- **barrier** knock-in/out barrier price
- **spot** spot price
- **texp** time to expiry
- $cp 1/ 1$  for call/put option
- **io** +1 for knock-in, -1 for knock-out

#### Returns Barrier option price

**static price\_formula**(*strike*, *spot*, *sigma*, *texp*, *cp=1*, *intr=0.0*, *divr=0.0*, *is\_fwd=False*) Bachelier model call/put option pricing formula (static method)

- **strike** strike price
- **spot** spot (or forward)
- **sigma** model volatility
- **texp** time to expiry
- $cp 1/1$  for call/put option
- **sigma** model volatility
- **intr** interest rate (domestic interest rate)
- **divr** dividend/convenience yield (foreign interest rate)

• **is\_fwd** – if True, treat *spot* as forward price. False by default.

# Returns Vanilla option price

**theta**(*strike*, *spot*, *texp*, *cp=1*)

Option model theta (sensitivity to time-to-maturity).

# Parameters

- **strike** strike price
- **spot** spot (or forward) price
- **texp** time to expiry
- $cp 1/1$  for call/put option

# Returns theta value

**vega**(*strike*, *spot*, *texp*, *cp=1*) Option model vega (sensitivity to volatility).

# Parameters

- **strike** strike price
- **spot** spot (or forward) price
- **texp** time to expiry
- $cp 1/1$  for call/put option

# Returns vega value

**vol\_smile**(*strike*, *spot*, *texp*, *cp=1*, *model='bsm'*) Equivalent volatility smile for a given model

# Parameters

- **strike** strike price
- **spot** spot price
- **texp** time to expiry
- $cp 1/1$  for call/put option
- **model** {'bsm' (default), 'bsm', 'bsm-approx', 'norm'}

Returns volatility smile under the specified model

# <span id="page-25-0"></span>**5.4 Hyperbolic Normal Stochastic Volatility (NSVh) Model**

**class Nsvh1**(*sigma*, *vov=0.0*, *rho=0.0*, *beta=None*, *intr=0.0*, *divr=0.0*, *is\_fwd=False*, *is\_atmvol=False*) Hyperbolic Normal Stochastic Volatility (NSVh) model with lambda=1 by Choi et al. (2019)

# **References**

• Choi J, Liu C, Seo BK (2019) Hyperbolic normal stochastic volatility model. J Futures Mark 39:186–204. <https://doi.org/10.1002/fut.21967>

#### **Examples**

```
>>> import numpy as np
>>> import pyfeng as pf
>>> m = pf.Nsvh1(sigma=20, vov=0.8, rho=-0.3)
>>> m.price(np.arange(80, 121, 10), 100, 1.2)
array([25.51200027, 17.87539874, 11.47308947, 6.75128331, 3.79464422])
```
#### **calibrate\_vsk**(*var*, *skew*, *exkurt*, *texp=1*, *setval=False*)

Calibrate parameters to the moments: variance, skewness, ex-kurtosis.

#### **Parameters**

- **texp** time-to-expiry
- **var** variance
- **skew** skewness
- **exkurt** ex-kurtosis. should be  $> 0$ .

Returns: (sigma, vov, rho)

#### **References**

Tuenter, H. J. H. (2001). An algorithm to determine the parameters of SU-curves in the johnson system of probabillity distributions by moment matching. Journal of Statistical Computation and Simulation, 70(4), 325–347. <https://doi.org/10.1080/00949650108812126>

#### **moments\_vsk**(*texp=1*)

Variance, skewness, and ex-kurtosis

Parameters **texp** – time-to-expiry

Returns (variance, skewness, and ex-kurtosis)

**price**(*strike*, *spot*, *texp*, *cp=1*) Call/put option price.

Parameters

- **strike** strike price.
- **spot** spot (or forward) price.
- **texp** time to expiry.
- $cp 1/ -1$  for call/put option.

#### Returns option price

```
class NsvhMc(sigma, vov=0.0, rho=0.0, lam=0.0, beta=None, intr=0.0, divr=0.0, is_fwd=False)
     Monte-Carlo model of Hyperbolic Normal Stochastic Volatility (NSVh) model.
```
NSVh with lambda = 0 is the normal SABR model, and NSVh with lambda = 1 has analytic pricing (Nsvh1)

# **References**

• Choi J, Liu C, Seo BK (2019) Hyperbolic normal stochastic volatility model. J Futures Mark 39:186–204. <https://doi.org/10.1002/fut.21967>

#### See also:

Nsvh1

# **Examples**

```
>>> import numpy as np
>>> import pyfeng as pf
>>> m = pf.NsvhMc(sigma=20, vov=0.8, rho=-0.3, lam=0.0)
>>> m.price(np.arange(80, 121, 10), 100, 1.2)
array([23.52722081, 15.63212633, 9.19644639, 4.81061848, 2.39085097])
>>> m1 = pf.NsvhMc(sigma=20, vov=0.8, rho=-0.3, lam=1.0)
>>> m2 = pf.Nsvh1(sigma=20, vov=0.8, rho=-0.3)
>>> p1 = m1.price(np.arange(80, 121, 10), 100, 1.2)
>>> p2 = m2.price(np.arange(80, 121, 10), 100, 1.2)
>>> p1 - p2
array([-0.00328887, 0.00523714, 0.00808885, 0.0069694 , 0.00205566])
```
**mc\_vol\_price**(*texp*)

Simulate volatility and price pair

Parameters **texp** – time-to-expiry

Returns: (vol, price). vol: (n\_path, ), price: (n\_path, 2)

**price**(*strike*, *spot*, *texp*, *cp=1*)

Vanilla option price from MC simulation of NSVh model.

#### Parameters

- **strike** strike price
- **spot** spot price
- **texp** time to np.expiry
- $cp 1/1$  for call/put

Returns vanilla option price

**class NsvhQuadInt**(*sigma*, *vov=0.0*, *rho=0.0*, *lam=0.0*, *beta=None*, *intr=0.0*, *divr=0.0*, *is\_fwd=False*) Quadrature integration method of Hyperbolic Normal Stochastic Volatility (NSVh) model.

NSVh with lambda = 0 is the normal SABR model, and NSVh with lambda = 1 has analytic pricing (Nsvh1)

# **References**

• Choi J, Liu C, Seo BK (2019) Hyperbolic normal stochastic volatility model. J Futures Mark 39:186–204. <https://doi.org/10.1002/fut.21967>

# See also:

Nsvh1, SabrNormalVolApprox

# **Examples**

```
>>> import numpy as np
>>> import pyfeng as pf
>>> #### Nsvh1: comparison with analytic pricing
>>> m1 = pf.NsvhQuadInt(sigma=20, vov=0.8, rho=-0.3, lam=1.0)
>>> m2 = pf.Nsvh1(sigma=20, vov=0.8, rho=-0.3)
>>> p1 = m1.price(np.arange(80, 121, 10), 100, 1.2)
>>> p2 = m2.price(np.arange(80, 121, 10), 100, 1.2)
>>> p1 - p2
array([0.00345526, 0.00630649, 0.00966333, 0.00571175, 0.00017924])
>>> #### Normal SABR: comparison with vol approximation
>>> m1 = pf.NsvhQuadInt(sigma=20, vov=0.8, rho=-0.3, lam=0.0)
>>> m2 = pf.SabrNormVolApprox(sigma=20, vov=0.8, rho=-0.3)
>>> p1 = m1.price(np.arange(80, 121, 10), 100, 1.2)
>>> p2 = m2.price(np.arange(80, 121, 10), 100, 1.2)
>>> p1 - p2
array([-0.17262802, -0.10160687, -0.00802731, 0.0338126 , 0.01598512])
```
# **References**

Choi J (2023), Unpublished Working Paper.

**price**(*strike*, *spot*, *texp*, *cp=1*) Call/put option price.

#### Parameters

- **strike** strike price.
- **spot** spot (or forward) price.
- **texp** time to expiry.
- $cp 1/ 1$  for call/put option.

Returns option price

# <span id="page-29-0"></span>**5.5 Stochastic-Alpha-Beta-Rho (SABR) Model**

Created on Tue Oct 10 @author: jaehyuk

**class SabrChoiWu2021H**(*sigma*, *vov=0.0*, *rho=0.0*, *beta=1.0*, *intr=0.0*, *divr=0.0*, *is\_fwd=False*, *vol\_beta=None*)

The CEV volatility approximation of the SABR model based on Theorem 1 of Choi & Wu (2019)

# **References**

• Choi, J., & Wu, L. (2019). The equivalent constant-elasticity-of-variance (CEV) volatility of the stochastic-alpha-beta-rho (SABR) model. ArXiv:1911.13123 [q-Fin]. https://arxiv.org/abs/1911.13123

# **Examples**

```
>>> import numpy as np
>>> import pyfeng as pf
>>> m = pf.SabrChoiWu2021H(sigma=2, vov=0.2, rho=-0.3, beta=0.5)
>>> m.vol_for_price(np.arange(80, 121, 10), 100, 1.2)
array([2.07833214, 2.03698255, 2.00332 , 1.97692259, 1.95735019])
>>> m.price(np.arange(80, 121, 10), 100, 1.2)
array([22.04897988, 14.56240351, 8.74169054, 4.72340753, 2.28876105])
```
# **base\_model**(*vol*, *is\_fwd=None*)

Create base model based on \_base\_beta value: *Norm* for 0, Cev for (0,1), and *Bsm* for 1 If *\_base\_beta* is None, use *base* instead.

# Parameters

- **vol** base model volatility
- **is\_fwd** if True, treat *spot* as forward price. False by default.

Returns: model

**delta**(*strike*, *spot*, *texp*, *cp=1*)

Option model delta (sensitivity to price) by finite difference

# Parameters

- **strike** strike price
- **spot** spot (or forward) price
- **texp** time to expiry
- $cp 1/1$  for call/put option

# Returns delta value

# **delta\_numeric**(*strike*, *spot*, *texp*, *cp=1*)

Option model delta (sensitivity to price) by finite difference

- **strike** strike price
- **spot** spot (or forward) price
- **texp** time to expiry

•  $cp - 1/ -1$  for call/put option

# Returns delta value

**forward**(*spot*, *texp*) Forward price

# Parameters

- **spot** spot price
- **texp** time to expiry

Returns forward price

**gamma**(*strike*, *spot*, *texp*, *cp=1*)

Option model gamma (2nd derivative to price) by finite difference

# Parameters

- **strike** strike price
- **spot** spot price
- **texp** time to expiry
- $cp 1/ -1$  for call/put

Returns Delta with numerical derivative

# **gamma\_numeric**(*strike*, *spot*, *texp*, *cp=1*)

Option model gamma (2nd derivative to price) by finite difference

# Parameters

- **strike** strike price
- **spot** spot price
- **texp** time to expiry
- $cp 1/ -1$  for call/put

Returns Delta with numerical derivative

**impvol**(*price*, *strike*, *spot*, *texp*, *cp=1*, *setval=False*) Implied volatility using Brent's method. Slow but robust implementation.

# Parameters

- **price** option price
- **strike** strike price
- **spot** spot (or forward) price
- **texp** time to expiry
- $cp 1/ -1$  for call/put
- **setval** if True, sigma is set with the solved implied volatility

Returns implied volatility

# **impvol\_brentq**(*price*, *strike*, *spot*, *texp*, *cp=1*, *setval=False*)

Implied volatility using Brent's method. Slow but robust implementation.

# Parameters

• **price** – option price

- **strike** strike price
- **spot** spot (or forward) price
- **texp** time to expiry
- $cp 1/ -1$  for call/put
- **setval** if True, sigma is set with the solved implied volatility

Returns implied volatility

#### **classmethod init\_benchmark**(*set\_no=None*)

Initiate a SABR model with stored benchmark parameter sets

```
Parameters set_no – set number
```
Returns Dataframe of all test cases if set\_no = None (model, Dataframe of result, params) if set\_no is specified

# **References**

- Antonov, Alexander, Konikov, M., & Spector, M. (2013). SABR spreads its wings. Risk, 2013(Aug), 58–63.
- Antonov, Alexandre, Konikov, M., & Spector, M. (2019). Modern SABR Analytics. Springer International Publishing. <https://doi.org/10.1007/978-3-030-10656-0>
- Antonov, Alexandre, & Spector, M. (2012). Advanced analytics for the SABR model. Available at SSRN. <https://ssrn.com/abstract=2026350>
- Cai, N., Song, Y., & Chen, N. (2017). Exact Simulation of the SABR Model. Operations Research, 65(4), 931–951. <https://doi.org/10.1287/opre.2017.1617>
- Korn, R., & Tang, S. (2013). Exact analytical solution for the normal SABR model. Wilmott Magazine, 2013(7), 64–69. <https://doi.org/10.1002/wilm.10235>
- Lewis, A. L. (2016). Option valuation under stochastic volatility II: With Mathematica code. Finance Press.
- von Sydow, L., ..., Haentjens, T., & Waldén, J. (2018). BENCHOP SLV: The BENCHmarking project in Option Pricing – Stochastic and Local Volatility problems. International Journal of Computer Mathematics, 1–14. <https://doi.org/10.1080/00207160.2018.1544368>

# **mass\_zero**(*spot*, *texp*, *log=False*)

Probability mass absorbed at the zero boundary  $(K=0)$ 

#### Parameters

- **spot** spot (or forward) price
- **texp** time to expiry
- **log** log value if True

Returns (log) probability mass at zero

#### **mass\_zero\_t0**(*spot*, *texp*)

Limit value of -T  $log(M_T)$  as T -> 0, where M\_T is the mass at zero. See Corollary 3.1 of Choi & Wu (2019)

#### Parameters

• **spot** – spot (or forward) price

• **texp** – time to expiry

Returns  $-lim_{T}>0$  T  $log(M_T)$ 

#### **params\_kw**()

Model parameters in dictionary

**pdf\_numeric**(*strike*, *spot*, *texp*, *cp=- 1*, *h=0.001*) Probability density functin (PDF) at *strike*

#### Parameters

- **strike** strike price
- **spot** spot price
- **texp** time to expiry
- $cp 1/ -1$  for call/put

Returns probability densitiy

**price**(*strike*, *spot*, *texp*, *cp=1*) Call/put option price.

#### Parameters

- **strike** strike price.
- **spot** spot (or forward) price.
- **texp** time to expiry.
- $cp 1/ -1$  for call/put option.

# Returns option price

**theta**(*strike*, *spot*, *texp*, *cp=1*)

Option model thegta (sensitivity to time-to-maturity) by finite difference

#### Parameters

- **strike** strike price
- **spot** spot price
- **texp** time to expiry
- $cp 1/ -1$  for call/put

#### Returns theta value

**theta** numeric (*strike*, *spot*,  $texp{tex}$ *,*  $c p=1$ )

Option model thegta (sensitivity to time-to-maturity) by finite difference

#### Parameters

- **strike** strike price
- **spot** spot price
- **texp** time to expiry
- $cp 1/ -1$  for call/put

# Returns theta value

```
vanna(strike, spot, texp, cp=1)
```
Option model vanna (cross-derivative to price and volatility) by finite difference

# Parameters

- **strike** strike price
- **spot** spot price
- **texp** time to expiry
- $cp 1/ -1$  for call/put

#### Returns vanna value

# **vanna\_numeric**(*strike*, *spot*, *texp*, *cp=1*)

Option model vanna (cross-derivative to price and volatility) by finite difference

#### Parameters

- **strike** strike price
- **spot** spot price
- **texp** time to expiry
- $cp 1/1$  for call/put

Returns vanna value

# **vega**(*strike*, *spot*, *texp*, *cp=1*)

Option model vega (sensitivity to volatility) by finite difference

#### Parameters

- **strike** strike price
- **spot** spot (or forward) price
- **texp** time to expiry
- $cp 1/1$  for call/put option

# Returns vega value

# **vega\_numeric**(*strike*, *spot*, *texp*, *cp=1*) Option model vega (sensitivity to volatility) by finite difference

#### Parameters

- **strike** strike price
- **spot** spot (or forward) price
- **texp** time to expiry
- $cp 1/1$  for call/put option

# Returns vega value

# **vol\_for\_price**(*strike*, *spot*, *texp*) Equivalent volatility of the SABR model

#### Parameters

- **strike** strike price
- **spot** spot (or forward)
- **texp** time to expiry

Returns equivalent volatility

#### **vol\_from\_mass\_zero**(*strike*, *spot*, *texp*, *mass=None*)

Implied volatility from positive mass at zero from DMHJ (2017) If mass is given, use the given value. If None (by default), compute model implied value.

#### Parameters

- **strike** strike price
- **spot** spot (or forward) price
- **texp** time to expiry
- **mass** probability mass at zero (None by default)

Returns implied BSM volatility

# **References**

De Marco, S., Hillairet, C., & Jacquier, A. (2017). Shapes of Implied Volatility with Positive Mass at Zero. SIAM Journal on Financial Mathematics, 8(1), 709–737. <https://doi.org/10.1137/14098065X>

**vol\_smile**(*strike*, *spot*, *texp*, *cp=1*, *model=None*) Equivalent volatility smile for a given model

#### Parameters

- **strike** strike price
- **spot** spot price
- **texp** time to expiry
- $cp 1/ 1$  for call/put option
- **model** {'bsm', 'norm'} 'bsm' (by default) for Black-Scholes-Merton, 'norm' for Bachelier

Returns volatility smile under the specified model

```
volga(strike, spot, texp, cp=1)
```
Option model volga (2nd derivative to volatility) by finite difference

# Parameters

- **strike** strike price
- **spot** spot price
- **texp** time to expiry
- $cp 1/1$  for call/put

Returns volga value

# **volga\_numeric**(*strike*, *spot*, *texp*, *cp=1*)

Option model volga (2nd derivative to volatility) by finite difference

- **strike** strike price
- **spot** spot price
- **texp** time to expiry
- $cp 1/ -1$  for call/put

Returns volga value

**class SabrChoiWu2021P**(*sigma*, *vov=0.0*, *rho=0.0*, *beta=1.0*, *intr=0.0*, *divr=0.0*, *is\_fwd=False*, *vol\_beta=None*)

The CEV volatility approximation of the SABR modelbased on Theorem 2 of Choi & Wu (2019)

# **References**

• Choi, J., & Wu, L. (2019). The equivalent constant-elasticity-of-variance (CEV) volatility of the stochastic-alpha-beta-rho (SABR) model. ArXiv:1911.13123 [q-Fin]. https://arxiv.org/abs/1911.13123

# **Examples**

```
>>> import numpy as np
>>> import pyfeng as pf
>>> m = pf.SabrChoiWu2021P(sigma=2, vov=0.2, rho=-0.3, beta=0.5)
>>> m.vol_for_price(np.arange(80, 121, 10), 100, 1.2)
array([2.07761123, 2.03665311, 2.00332 , 1.97718783, 1.95781579])
>>> m.price(np.arange(80, 121, 10), 100, 1.2)
array([22.0470526 , 14.56114825, 8.74169054, 4.72447547, 2.29018838])
```
# **base\_model**(*vol*, *is\_fwd=None*)

Create base model based on \_base\_beta value: *Norm* for 0, Cev for (0,1), and *Bsm* for 1 If *\_base\_beta* is None, use *base* instead.

# Parameters

- **vol** base model volatility
- **is\_fwd** if True, treat *spot* as forward price. False by default.

Returns: model

**delta**(*strike*, *spot*, *texp*, *cp=1*)

Option model delta (sensitivity to price) by finite difference

# Parameters

- **strike** strike price
- **spot** spot (or forward) price
- **texp** time to expiry
- $cp 1/ -1$  for call/put option

Returns delta value

# **delta\_numeric**(*strike*, *spot*, *texp*, *cp=1*)

Option model delta (sensitivity to price) by finite difference

# Parameters

- **strike** strike price
- **spot** spot (or forward) price
- **texp** time to expiry
- $cp 1/1$  for call/put option

Returns delta value
## **forward**(*spot*, *texp*) Forward price

## Parameters

- **spot** spot price
- **texp** time to expiry

## Returns forward price

# **gamma**(*strike*, *spot*, *texp*, *cp=1*)

Option model gamma (2nd derivative to price) by finite difference

## Parameters

- **strike** strike price
- **spot** spot price
- **texp** time to expiry
- $cp 1/ -1$  for call/put

## Returns Delta with numerical derivative

## **gamma\_numeric**(*strike*, *spot*, *texp*, *cp=1*)

Option model gamma (2nd derivative to price) by finite difference

## Parameters

- **strike** strike price
- **spot** spot price
- **texp** time to expiry
- $cp 1/ -1$  for call/put

## Returns Delta with numerical derivative

## **impvol**(*price*, *strike*, *spot*, *texp*, *cp=1*, *setval=False*)

Implied volatility using Brent's method. Slow but robust implementation.

## Parameters

- **price** option price
- **strike** strike price
- **spot** spot (or forward) price
- **texp** time to expiry
- $cp 1/ -1$  for call/put
- **setval** if True, sigma is set with the solved implied volatility

# Returns implied volatility

**impvol\_brentq**(*price*, *strike*, *spot*, *texp*, *cp=1*, *setval=False*) Implied volatility using Brent's method. Slow but robust implementation.

- **price** option price
- **strike** strike price
- **spot** spot (or forward) price
- **texp** time to expiry
- $cp 1/ -1$  for call/put
- **setval** if True, sigma is set with the solved implied volatility

Returns implied volatility

#### **classmethod init\_benchmark**(*set\_no=None*)

Initiate a SABR model with stored benchmark parameter sets

Parameters set no – set number

Returns Dataframe of all test cases if set\_no = None (model, Dataframe of result, params) if set\_no is specified

## **References**

- Antonov, Alexander, Konikov, M., & Spector, M. (2013). SABR spreads its wings. Risk, 2013(Aug), 58–63.
- Antonov, Alexandre, Konikov, M., & Spector, M. (2019). Modern SABR Analytics. Springer International Publishing. <https://doi.org/10.1007/978-3-030-10656-0>
- Antonov, Alexandre, & Spector, M. (2012). Advanced analytics for the SABR model. Available at SSRN. <https://ssrn.com/abstract=2026350>
- Cai, N., Song, Y., & Chen, N. (2017). Exact Simulation of the SABR Model. Operations Research, 65(4), 931–951. <https://doi.org/10.1287/opre.2017.1617>
- Korn, R., & Tang, S. (2013). Exact analytical solution for the normal SABR model. Wilmott Magazine, 2013(7), 64–69. <https://doi.org/10.1002/wilm.10235>
- Lewis, A. L. (2016). Option valuation under stochastic volatility II: With Mathematica code. Finance Press.
- von Sydow, L., ..., Haentjens, T., & Waldén, J. (2018). BENCHOP SLV: The BENCHmarking project in Option Pricing – Stochastic and Local Volatility problems. International Journal of Computer Mathematics, 1–14. <https://doi.org/10.1080/00207160.2018.1544368>

## **mass\_zero**(*spot*, *texp*, *log=False*)

Probability mass absorbed at the zero boundary  $(K=0)$ 

#### Parameters

- **spot** spot (or forward) price
- **texp** time to expiry
- **log** log value if True

Returns (log) probability mass at zero

#### **mass\_zero\_t0**(*spot*, *texp*)

Limit value of -T  $log(M_T)$  as T -> 0, where M\_T is the mass at zero. See Corollary 3.1 of Choi & Wu (2019)

## Parameters

- **spot** spot (or forward) price
- **texp** time to expiry

**Returns** -lim\_{T->0}  $T log(M_T)$ 

## **params\_kw**()

Model parameters in dictionary

```
pdf_numeric(strike, spot, texp, cp=- 1, h=0.001)
     Probability density functin (PDF) at strike
```
#### Parameters

- **strike** strike price
- **spot** spot price
- **texp** time to expiry
- $cp 1/ -1$  for call/put

#### Returns probability densitiy

**price**(*strike*, *spot*, *texp*, *cp=1*)

Call/put option price.

# **Parameters**

- **strike** strike price.
- **spot** spot (or forward) price.
- **texp** time to expiry.
- $cp 1/ 1$  for call/put option.

#### Returns option price

**theta**(*strike*, *spot*, *texp*, *cp=1*) Option model thegta (sensitivity to time-to-maturity) by finite difference

#### Parameters

- **strike** strike price
- **spot** spot price
- **texp** time to expiry
- $cp 1/ -1$  for call/put

#### Returns theta value

**theta\_numeric**(*strike*, *spot*, *texp*, *cp=1*)

Option model thegta (sensitivity to time-to-maturity) by finite difference

#### Parameters

- **strike** strike price
- **spot** spot price
- **texp** time to expiry
- $cp 1/ -1$  for call/put

Returns theta value

## **vanna**(*strike*, *spot*, *texp*, *cp=1*) Option model vanna (cross-derivative to price and volatility) by finite difference

## Parameters

• **strike** – strike price

- **spot** spot price
- **texp** time to expiry
- $cp 1/ -1$  for call/put

Returns vanna value

## **vanna\_numeric**(*strike*, *spot*, *texp*, *cp=1*)

Option model vanna (cross-derivative to price and volatility) by finite difference

# Parameters

- **strike** strike price
- **spot** spot price
- **texp** time to expiry
- $cp 1/ -1$  for call/put

## Returns vanna value

**vega**(*strike*, *spot*, *texp*, *cp=1*) Option model vega (sensitivity to volatility) by finite difference

## Parameters

- **strike** strike price
- **spot** spot (or forward) price
- **texp** time to expiry
- $cp 1/1$  for call/put option

# Returns vega value

**vega\_numeric**(*strike*, *spot*, *texp*, *cp=1*) Option model vega (sensitivity to volatility) by finite difference

# Parameters

- **strike** strike price
- **spot** spot (or forward) price
- **texp** time to expiry
- $cp 1/1$  for call/put option

## Returns vega value

**vol\_for\_price**(*strike*, *spot*, *texp*) Equivalent volatility of the SABR model

# Parameters

- **strike** strike price
- **spot** spot (or forward)
- **texp** time to expiry

Returns equivalent volatility

# **vol\_from\_mass\_zero**(*strike*, *spot*, *texp*, *mass=None*)

Implied volatility from positive mass at zero from DMHJ (2017) If mass is given, use the given value. If None (by default), compute model implied value.

## **Parameters**

- **strike** strike price
- **spot** spot (or forward) price
- **texp** time to expiry
- **mass** probability mass at zero (None by default)

Returns implied BSM volatility

## **References**

De Marco, S., Hillairet, C., & Jacquier, A. (2017). Shapes of Implied Volatility with Positive Mass at Zero. SIAM Journal on Financial Mathematics, 8(1), 709–737. <https://doi.org/10.1137/14098065X>

**vol\_smile**(*strike*, *spot*, *texp*, *cp=1*, *model=None*)

Equivalent volatility smile for a given model

#### Parameters

- **strike** strike price
- **spot** spot price
- **texp** time to expiry
- $cp 1/ 1$  for call/put option
- **model** {'bsm', 'norm'} 'bsm' (by default) for Black-Scholes-Merton, 'norm' for Bachelier

Returns volatility smile under the specified model

**volga**(*strike*, *spot*, *texp*, *cp=1*)

Option model volga (2nd derivative to volatility) by finite difference

## Parameters

- **strike** strike price
- **spot** spot price
- **texp** time to expiry
- $cp 1/ -1$  for call/put

#### Returns volga value

**volga\_numeric**(*strike*, *spot*, *texp*, *cp=1*)

Option model volga (2nd derivative to volatility) by finite difference

## Parameters

- **strike** strike price
- **spot** spot price
- **texp** time to expiry
- $cp 1/ -1$  for call/put

#### Returns volga value

**class SabrHagan2002**(*sigma*, *vov=0.0*, *rho=0.0*, *beta=1.0*, *intr=0.0*, *divr=0.0*, *is\_fwd=False*) SABR model with Hagan's implied volatility approximation for 0<br/>beta $\leq$  1.

# **References**

Hagan, P. S., Kumar, D., Lesniewski, A. S., & Woodward, D. E. (2002). Managing Smile Risk. Wilmott, September, 84–108.

# **Examples**

```
>>> import numpy as np
>>> import pyfeng as pf
>>> m = pf.SabrHagan2002(sigma=2, vov=0.2, rho=-0.3, beta=0.5)
>>> m.vol_for_price(np.arange(80, 121, 10), 100, 1.2)
array([0.21976016, 0.20922027, 0.200432 , 0.19311113, 0.18703486])
>>> m.price(np.arange(80, 121, 10), 100, 1.2)
array([22.04862858, 14.56226187, 8.74170415, 4.72352155, 2.28891776])
```
#### **base\_model**(*vol*, *is\_fwd=None*)

Create base model based on \_base\_beta value: *Norm* for 0, Cev for (0,1), and *Bsm* for 1 If *\_base\_beta* is None, use *base* instead.

#### Parameters

- **vol** base model volatility
- **is\_fwd** if True, treat *spot* as forward price. False by default.

Returns: model

## **calibrate3**(*price\_or\_vol3*, *strike3*, *spot*, *texp*, *cp=1*, *setval=False*, *is\_vol=True*)

Given option prices or implied vols at 3 strikes, compute the sigma, vov, rho to fit the data using *scipy.optimize.root*. If prices are given (is\_vol=False) convert the prices to vol first.

#### Parameters

- **price\_or\_vol3** 3 prices or 3 volatilities (depending on *is\_vol*)
- **strike3** 3 strike prices
- **spot** spot price
- **texp** time to expiry
- $\cdot$  **cp** cp
- **setval** if True, set sigma, vov, rho values
- **is\_vol** if True, *price\_or\_vol3* are volatilities.

Returns Dictionary of *sigma*, *vov*, and *rho*.

## **delta**(*strike*, *spot*, *texp*, *cp=1*)

Option model delta (sensitivity to price) by finite difference

# Parameters

- **strike** strike price
- **spot** spot (or forward) price
- **texp** time to expiry
- $cp 1/1$  for call/put option

Returns delta value

**delta\_numeric**(*strike*, *spot*, *texp*, *cp=1*) Option model delta (sensitivity to price) by finite difference

## Parameters

- **strike** strike price
- **spot** spot (or forward) price
- **texp** time to expiry
- **cp** 1/-1 for call/put option

## Returns delta value

**forward**(*spot*, *texp*)

# Forward price

## Parameters

- **spot** spot price
- **texp** time to expiry

Returns forward price

#### **gamma**(*strike*, *spot*, *texp*, *cp=1*)

Option model gamma (2nd derivative to price) by finite difference

#### Parameters

- **strike** strike price
- **spot** spot price
- **texp** time to expiry
- $cp 1/ -1$  for call/put

Returns Delta with numerical derivative

## **gamma\_numeric**(*strike*, *spot*, *texp*, *cp=1*)

Option model gamma (2nd derivative to price) by finite difference

#### Parameters

- **strike** strike price
- **spot** spot price
- **texp** time to expiry
- $cp 1/ -1$  for call/put

Returns Delta with numerical derivative

**impvol**(*price*, *strike*, *spot*, *texp*, *cp=1*, *setval=False*) Implied volatility using Brent's method. Slow but robust implementation.

- **price** option price
- **strike** strike price
- **spot** spot (or forward) price
- **texp** time to expiry
- $cp 1/ -1$  for call/put

• **setval** – if True, sigma is set with the solved implied volatility

#### Returns implied volatility

**impvol\_brentq**(*price*, *strike*, *spot*, *texp*, *cp=1*, *setval=False*) Implied volatility using Brent's method. Slow but robust implementation.

#### Parameters

- **price** option price
- **strike** strike price
- **spot** spot (or forward) price
- **texp** time to expiry
- $cp 1/ -1$  for call/put
- **setval** if True, sigma is set with the solved implied volatility

Returns implied volatility

#### **classmethod init\_benchmark**(*set\_no=None*)

Initiate a SABR model with stored benchmark parameter sets

#### Parameters **set\_no** – set number

Returns Dataframe of all test cases if set\_no = None (model, Dataframe of result, params) if set no is specified

## **References**

- Antonov, Alexander, Konikov, M., & Spector, M. (2013). SABR spreads its wings. Risk, 2013(Aug), 58–63.
- Antonov, Alexandre, Konikov, M., & Spector, M. (2019). Modern SABR Analytics. Springer International Publishing. <https://doi.org/10.1007/978-3-030-10656-0>
- Antonov, Alexandre, & Spector, M. (2012). Advanced analytics for the SABR model. Available at SSRN. <https://ssrn.com/abstract=2026350>
- Cai, N., Song, Y., & Chen, N. (2017). Exact Simulation of the SABR Model. Operations Research, 65(4), 931–951. <https://doi.org/10.1287/opre.2017.1617>
- Korn, R., & Tang, S. (2013). Exact analytical solution for the normal SABR model. Wilmott Magazine, 2013(7), 64–69. <https://doi.org/10.1002/wilm.10235>
- Lewis, A. L. (2016). Option valuation under stochastic volatility II: With Mathematica code. Finance Press.
- von Sydow, L., ..., Haentjens, T., & Waldén, J. (2018). BENCHOP SLV: The BENCHmarking project in Option Pricing – Stochastic and Local Volatility problems. International Journal of Computer Mathematics, 1–14. <https://doi.org/10.1080/00207160.2018.1544368>

# **params\_kw**()

Model parameters in dictionary

**pdf\_numeric**(*strike*, *spot*, *texp*, *cp=- 1*, *h=0.001*) Probability density functin (PDF) at *strike*

Parameters

• **strike** – strike price

- **spot** spot price
- **texp** time to expiry
- $cp 1/ -1$  for call/put

# Returns probability densitiy

**price**(*strike*, *spot*, *texp*, *cp=1*)

Call/put option price.

# Parameters

- **strike** strike price.
- **spot** spot (or forward) price.
- **texp** time to expiry.
- $cp 1/1$  for call/put option.

# Returns option price

**theta** (*strike*, *spot*, *texp*,  $cp=1$ )

Option model thegta (sensitivity to time-to-maturity) by finite difference

## Parameters

- **strike** strike price
- **spot** spot price
- **texp** time to expiry
- $cp 1/ -1$  for call/put

# Returns theta value

**theta\_numeric**(*strike*, *spot*, *texp*, *cp=1*)

Option model thegta (sensitivity to time-to-maturity) by finite difference

## Parameters

- **strike** strike price
- **spot** spot price
- **texp** time to expiry
- $cp 1/ -1$  for call/put

## Returns theta value

**vanna**(*strike*, *spot*, *texp*, *cp=1*)

Option model vanna (cross-derivative to price and volatility) by finite difference

# Parameters

- **strike** strike price
- **spot** spot price
- **texp** time to expiry
- $cp 1/ -1$  for call/put

Returns vanna value

## **vanna\_numeric**(*strike*, *spot*, *texp*, *cp=1*)

Option model vanna (cross-derivative to price and volatility) by finite difference

## Parameters

- **strike** strike price
- **spot** spot price
- **texp** time to expiry
- $cp 1/ -1$  for call/put

Returns vanna value

## **vega**(*strike*, *spot*, *texp*, *cp=1*)

Option model vega (sensitivity to volatility) by finite difference

#### Parameters

- **strike** strike price
- **spot** spot (or forward) price
- **texp** time to expiry
- $cp 1/1$  for call/put option

Returns vega value

## **vega\_numeric**(*strike*, *spot*, *texp*, *cp=1*)

Option model vega (sensitivity to volatility) by finite difference

#### Parameters

- **strike** strike price
- **spot** spot (or forward) price
- **texp** time to expiry
- $cp 1/1$  for call/put option

## Returns vega value

**vol\_for\_price**(*strike*, *spot*, *texp*) Equivalent volatility of the SABR model

#### Parameters

- **strike** strike price
- **spot** spot (or forward)
- **texp** time to expiry

Returns equivalent volatility

**vol\_smile**(*strike*, *spot*, *texp*, *cp=1*, *model=None*) Equivalent volatility smile for a given model

- **strike** strike price
- **spot** spot price
- **texp** time to expiry
- $cp 1/ -1$  for call/put option
- **model** {'bsm', 'norm'} 'bsm' (by default) for Black-Scholes-Merton, 'norm' for Bachelier

Returns volatility smile under the specified model

**volga**(*strike*, *spot*, *texp*, *cp=1*)

Option model volga (2nd derivative to volatility) by finite difference

## Parameters

- **strike** strike price
- **spot** spot price
- **texp** time to expiry
- $cp 1/ -1$  for call/put

Returns volga value

```
volga_numeric(strike, spot, texp, cp=1)
     Option model volga (2nd derivative to volatility) by finite difference
```
#### Parameters

- **strike** strike price
- **spot** spot price
- **texp** time to expiry
- $cp 1/ -1$  for call/put

Returns volga value

**class SabrLorig2017**(*sigma*, *vov=0.0*, *rho=0.0*, *beta=1.0*, *intr=0.0*, *divr=0.0*, *is\_fwd=False*) Third-order BSM volatilty approximation of the SABR model by Lorig et al. (2017)

## **References**

Lorig, M., Pagliarani, S., & Pascucci, A. (2017). Explicit Implied Volatilities for Multifactor Local-Stochastic Volatility Models. Mathematical Finance, 27(3), 926–960. <https://doi.org/10.1111/mafi.12105>

#### **base\_model**(*vol*, *is\_fwd=None*)

Create base model based on \_base\_beta value: *Norm* for 0, Cev for (0,1), and *Bsm* for 1 If *\_base\_beta* is None, use *base* instead.

## Parameters

- **vol** base model volatility
- **is\_fwd** if True, treat *spot* as forward price. False by default.

Returns: model

**delta**(*strike*, *spot*, *texp*, *cp=1*)

Option model delta (sensitivity to price) by finite difference

#### Parameters

- **strike** strike price
- **spot** spot (or forward) price
- **texp** time to expiry
- **cp** 1/-1 for call/put option

Returns delta value

**delta\_numeric**(*strike*, *spot*, *texp*, *cp=1*) Option model delta (sensitivity to price) by finite difference

## Parameters

- **strike** strike price
- **spot** spot (or forward) price
- **texp** time to expiry
- **cp** 1/-1 for call/put option

## Returns delta value

**forward**(*spot*, *texp*)

# Forward price

# Parameters

- **spot** spot price
- **texp** time to expiry

Returns forward price

## **gamma**(*strike*, *spot*, *texp*, *cp=1*)

Option model gamma (2nd derivative to price) by finite difference

## Parameters

- **strike** strike price
- **spot** spot price
- **texp** time to expiry
- $cp 1/ -1$  for call/put

Returns Delta with numerical derivative

# **gamma\_numeric**(*strike*, *spot*, *texp*, *cp=1*)

Option model gamma (2nd derivative to price) by finite difference

## Parameters

- **strike** strike price
- **spot** spot price
- **texp** time to expiry
- $cp 1/ -1$  for call/put

Returns Delta with numerical derivative

**impvol**(*price*, *strike*, *spot*, *texp*, *cp=1*, *setval=False*)

Implied volatility using Brent's method. Slow but robust implementation.

- **price** option price
- **strike** strike price
- **spot** spot (or forward) price
- **texp** time to expiry
- $cp 1/ -1$  for call/put

• **setval** – if True, sigma is set with the solved implied volatility

#### Returns implied volatility

**impvol\_brentq**(*price*, *strike*, *spot*, *texp*, *cp=1*, *setval=False*) Implied volatility using Brent's method. Slow but robust implementation.

#### Parameters

- **price** option price
- **strike** strike price
- **spot** spot (or forward) price
- **texp** time to expiry
- $cp 1/ -1$  for call/put
- **setval** if True, sigma is set with the solved implied volatility

Returns implied volatility

#### **classmethod init\_benchmark**(*set\_no=None*)

Initiate a SABR model with stored benchmark parameter sets

## Parameters **set\_no** – set number

Returns Dataframe of all test cases if set\_no = None (model, Dataframe of result, params) if set no is specified

## **References**

- Antonov, Alexander, Konikov, M., & Spector, M. (2013). SABR spreads its wings. Risk, 2013(Aug), 58–63.
- Antonov, Alexandre, Konikov, M., & Spector, M. (2019). Modern SABR Analytics. Springer International Publishing. <https://doi.org/10.1007/978-3-030-10656-0>
- Antonov, Alexandre, & Spector, M. (2012). Advanced analytics for the SABR model. Available at SSRN. <https://ssrn.com/abstract=2026350>
- Cai, N., Song, Y., & Chen, N. (2017). Exact Simulation of the SABR Model. Operations Research, 65(4), 931–951. <https://doi.org/10.1287/opre.2017.1617>
- Korn, R., & Tang, S. (2013). Exact analytical solution for the normal SABR model. Wilmott Magazine, 2013(7), 64–69. <https://doi.org/10.1002/wilm.10235>
- Lewis, A. L. (2016). Option valuation under stochastic volatility II: With Mathematica code. Finance Press.
- von Sydow, L., ..., Haentjens, T., & Waldén, J. (2018). BENCHOP SLV: The BENCHmarking project in Option Pricing – Stochastic and Local Volatility problems. International Journal of Computer Mathematics, 1–14. <https://doi.org/10.1080/00207160.2018.1544368>

## **params\_kw**()

Model parameters in dictionary

**pdf\_numeric**(*strike*, *spot*, *texp*, *cp=- 1*, *h=0.001*) Probability density functin (PDF) at *strike*

Parameters

• **strike** – strike price

- **spot** spot price
- **texp** time to expiry
- $cp 1/ -1$  for call/put

## Returns probability densitiy

**price**(*strike*, *spot*, *texp*, *cp=1*)

Call/put option price.

# Parameters

- **strike** strike price.
- **spot** spot (or forward) price.
- **texp** time to expiry.
- $cp 1/1$  for call/put option.

## Returns option price

**theta**(*strike*, *spot*, *texp*, *cp=1*)

Option model thegta (sensitivity to time-to-maturity) by finite difference

#### Parameters

- **strike** strike price
- **spot** spot price
- **texp** time to expiry
- $cp 1/ -1$  for call/put

## Returns theta value

**theta\_numeric**(*strike*, *spot*, *texp*, *cp=1*) Option model thegta (sensitivity to time-to-maturity) by finite difference

# Parameters

- **strike** strike price
- **spot** spot price
- **texp** time to expiry
- $cp 1/ -1$  for call/put

## Returns theta value

**vanna**(*strike*, *spot*, *texp*, *cp=1*)

Option model vanna (cross-derivative to price and volatility) by finite difference

#### Parameters

- **strike** strike price
- **spot** spot price
- **texp** time to expiry
- $cp 1/ -1$  for call/put

Returns vanna value

#### **vanna\_numeric**(*strike*, *spot*, *texp*, *cp=1*)

Option model vanna (cross-derivative to price and volatility) by finite difference

## Parameters

- **strike** strike price
- **spot** spot price
- **texp** time to expiry
- $cp 1/ -1$  for call/put

Returns vanna value

## **vega**(*strike*, *spot*, *texp*, *cp=1*)

Option model vega (sensitivity to volatility) by finite difference

## Parameters

- **strike** strike price
- **spot** spot (or forward) price
- **texp** time to expiry
- $cp 1/1$  for call/put option

Returns vega value

# **vega\_numeric**(*strike*, *spot*, *texp*, *cp=1*)

Option model vega (sensitivity to volatility) by finite difference

## Parameters

- **strike** strike price
- **spot** spot (or forward) price
- **texp** time to expiry
- $cp 1/1$  for call/put option

# Returns vega value

**vol\_for\_price**(*strike*, *spot*, *texp*) Equivalent volatility of the SABR model

## Parameters

- **strike** strike price
- **spot** spot (or forward)
- **texp** time to expiry

Returns equivalent volatility

**vol\_smile**(*strike*, *spot*, *texp*, *cp=1*, *model=None*) Equivalent volatility smile for a given model

- **strike** strike price
- **spot** spot price
- **texp** time to expiry
- $cp 1/ -1$  for call/put option
- **model** {'bsm', 'norm'} 'bsm' (by default) for Black-Scholes-Merton, 'norm' for Bachelier

Returns volatility smile under the specified model

**volga**(*strike*, *spot*, *texp*, *cp=1*)

Option model volga (2nd derivative to volatility) by finite difference

#### Parameters

- **strike** strike price
- **spot** spot price
- **texp** time to expiry
- $cp 1/ -1$  for call/put

Returns volga value

```
volga_numeric(strike, spot, texp, cp=1)
     Option model volga (2nd derivative to volatility) by finite difference
```
Parameters

- **strike** strike price
- **spot** spot price
- **texp** time to expiry
- $cp 1/ -1$  for call/put

Returns volga value

**class SabrNormVolApprox**(*sigma*, *vov=0.0*, *rho=0.0*, *beta=None*, *intr=0.0*, *divr=0.0*, *is\_fwd=False*, *is\_atmvol=False*)

Noram SABR model (beta=0) with normal volatility approximation.

## **Examples**

```
>>> import numpy as np
>>> import pyfeng as pf
>>> m = pf.SabrNormVolApprox(sigma=20, vov=0.8, rho=-0.3)
>>> m.vol_for_price(np.arange(80, 121, 10), 100, 1.2)
array([24.97568842, 22.78062691, 21.1072 , 20.38569729, 20.78963436])
>>> m.price(np.arange(80, 121, 10), 100, 1.2)
array([23.70791426, 15.74437409, 9.22425529, 4.78754361, 2.38004685])
```
## **base\_model**(*vol*, *is\_fwd=None*)

Create base model based on \_base\_beta value: *Norm* for 0, Cev for (0,1), and *Bsm* for 1 If *\_base\_beta* is None, use *base* instead.

Parameters

- **vol** base model volatility
- **is\_fwd** if True, treat *spot* as forward price. False by default.

Returns: model

**delta**(*strike*, *spot*, *texp*, *cp=1*)

Option model delta (sensitivity to price) by finite difference

#### Parameters

• **strike** – strike price

- **spot** spot (or forward) price
- **texp** time to expiry
- **cp** 1/-1 for call/put option

Returns delta value

**delta\_numeric**(*strike*, *spot*, *texp*, *cp=1*)

Option model delta (sensitivity to price) by finite difference

# Parameters

- **strike** strike price
- **spot** spot (or forward) price
- **texp** time to expiry
- $cp 1/1$  for call/put option

Returns delta value

**forward**(*spot*, *texp*)

Forward price

#### Parameters

- **spot** spot price
- **texp** time to expiry

Returns forward price

**gamma**(*strike*, *spot*, *texp*, *cp=1*) Option model gamma (2nd derivative to price) by finite difference

#### Parameters

- **strike** strike price
- **spot** spot price
- **texp** time to expiry
- $cp 1/ -1$  for call/put

Returns Delta with numerical derivative

**gamma\_numeric**(*strike*, *spot*, *texp*, *cp=1*)

Option model gamma (2nd derivative to price) by finite difference

#### Parameters

- **strike** strike price
- **spot** spot price
- **texp** time to expiry
- $cp 1/ -1$  for call/put

Returns Delta with numerical derivative

## **impvol**(*price*, *strike*, *spot*, *texp*, *cp=1*, *setval=False*)

Implied volatility using Brent's method. Slow but robust implementation.

#### Parameters

• **price** – option price

- **strike** strike price
- **spot** spot (or forward) price
- **texp** time to expiry
- $cp 1/ -1$  for call/put
- **setval** if True, sigma is set with the solved implied volatility

Returns implied volatility

**impvol\_brentq**(*price*, *strike*, *spot*, *texp*, *cp=1*, *setval=False*)

Implied volatility using Brent's method. Slow but robust implementation.

## Parameters

- **price** option price
- **strike** strike price
- **spot** spot (or forward) price
- **texp** time to expiry
- $cp 1/ -1$  for call/put
- **setval** if True, sigma is set with the solved implied volatility

Returns implied volatility

#### **classmethod init\_benchmark**(*set\_no=None*)

Initiate a SABR model with stored benchmark parameter sets

Parameters **set\_no** – set number

Returns Dataframe of all test cases if set\_no = None (model, Dataframe of result, params) if set\_no is specified

## **References**

- Antonov, Alexander, Konikov, M., & Spector, M. (2013). SABR spreads its wings. Risk, 2013(Aug), 58–63.
- Antonov, Alexandre, Konikov, M., & Spector, M. (2019). Modern SABR Analytics. Springer International Publishing. <https://doi.org/10.1007/978-3-030-10656-0>
- Antonov, Alexandre, & Spector, M. (2012). Advanced analytics for the SABR model. Available at SSRN. <https://ssrn.com/abstract=2026350>
- Cai, N., Song, Y., & Chen, N. (2017). Exact Simulation of the SABR Model. Operations Research, 65(4), 931–951. <https://doi.org/10.1287/opre.2017.1617>
- Korn, R., & Tang, S. (2013). Exact analytical solution for the normal SABR model. Wilmott Magazine, 2013(7), 64–69. <https://doi.org/10.1002/wilm.10235>
- Lewis, A. L. (2016). Option valuation under stochastic volatility II: With Mathematica code. Finance Press.
- von Sydow, L., ..., Haentjens, T., & Waldén, J. (2018). BENCHOP SLV: The BENCHmarking project in Option Pricing – Stochastic and Local Volatility problems. International Journal of Computer Mathematics, 1–14. <https://doi.org/10.1080/00207160.2018.1544368>

## **params\_kw**()

Model parameters in dictionary

**pdf\_numeric**(*strike*, *spot*, *texp*, *cp=- 1*, *h=0.001*) Probability density functin (PDF) at *strike*

#### Parameters

- **strike** strike price
- **spot** spot price
- **texp** time to expiry
- $cp 1/ -1$  for call/put

# Returns probability densitiy

#### **price**(*strike*, *spot*, *texp*, *cp=1*)

Call/put option price.

#### Parameters

- **strike** strike price.
- **spot** spot (or forward) price.
- **texp** time to expiry.
- $cp 1/ -1$  for call/put option.

# Returns option price

## **theta** (*strike*, *spot*, *texp*,  $cp=1$ )

Option model thegta (sensitivity to time-to-maturity) by finite difference

#### Parameters

- **strike** strike price
- **spot** spot price
- **texp** time to expiry
- $cp 1/ -1$  for call/put

## Returns theta value

**theta** numeric (*strike*, *spot*,  $texp{tex}$ *,*  $c p=1$ )

Option model thegta (sensitivity to time-to-maturity) by finite difference

#### Parameters

- **strike** strike price
- **spot** spot price
- **texp** time to expiry
- $cp 1/ -1$  for call/put

## Returns theta value

```
vanna(strike, spot, texp, cp=1)
```
Option model vanna (cross-derivative to price and volatility) by finite difference

- **strike** strike price
- **spot** spot price
- **texp** time to expiry

•  $cp - 1/ -1$  for call/put

## Returns vanna value

**vanna\_numeric**(*strike*, *spot*, *texp*, *cp=1*)

Option model vanna (cross-derivative to price and volatility) by finite difference

## Parameters

- **strike** strike price
- **spot** spot price
- **texp** time to expiry
- $cp 1/ -1$  for call/put

## Returns vanna value

**vega**(*strike*, *spot*, *texp*, *cp=1*)

Option model vega (sensitivity to volatility) by finite difference

## Parameters

- **strike** strike price
- **spot** spot (or forward) price
- **texp** time to expiry
- $cp 1/1$  for call/put option

Returns vega value

## **vega\_numeric**(*strike*, *spot*, *texp*, *cp=1*)

Option model vega (sensitivity to volatility) by finite difference

## Parameters

- **strike** strike price
- **spot** spot (or forward) price
- **texp** time to expiry
- $cp 1/1$  for call/put option

## Returns vega value

**vol\_for\_price**(*strike*, *spot*, *texp*) Equivalent volatility of the SABR model

## Parameters

- **strike** strike price
- **spot** spot (or forward)
- **texp** time to expiry

# Returns equivalent volatility

**vol\_smile**(*strike*, *spot*, *texp*, *cp=1*, *model=None*) Equivalent volatility smile for a given model

- **strike** strike price
- **spot** spot price
- **texp** time to expiry
- $cp 1/ 1$  for call/put option
- **model** {'bsm', 'norm'} 'bsm' (by default) for Black-Scholes-Merton, 'norm' for Bachelier

Returns volatility smile under the specified model

**volga**(*strike*, *spot*, *texp*, *cp=1*)

Option model volga (2nd derivative to volatility) by finite difference

#### Parameters

- **strike** strike price
- **spot** spot price
- **texp** time to expiry
- $cp 1/ -1$  for call/put

Returns volga value

```
volga_numeric(strike, spot, texp, cp=1)
     Option model volga (2nd derivative to volatility) by finite difference
```
#### Parameters

- **strike** strike price
- **spot** spot price
- **texp** time to expiry
- $cp 1/ -1$  for call/put

Returns volga value

# **5.6 SABR Model with Integration**

**class SabrUncorrChoiWu2021**(*sigma*, *vov=0.0*, *rho=0.0*, *beta=1.0*, *intr=0.0*, *divr=0.0*,

*is\_fwd=False*)

The uncorrelated SABR (rho=0) model pricing by approximating the integrated variance with a log-normal distribution.

# **Examples**

```
>>> import numpy as np
>>> import pyfeng as pf
>>> param = {"sigma": 0.4, "vov": 0.6, "rho": 0, "beta": 0.3, 'n_quad': 9}
>>> fwd, texp = 0.05, 1
>>> strike = np.array([0.4, 0.8, 1, 1.2, 1.6, 2.0]) * fwd
>>> m = pf.SabrUncorrChoiWu2021(**param)
>>> m.mass_zero(fwd, texp)
0.7623543217183134
>>> m.price(strike, fwd, texp)
array([0.04533777, 0.04095806, 0.03889591, 0.03692339, 0.03324944,
       0.02992918])
```
## **References**

- Choi, J., & Wu, L. (2021). A note on the option price and `Mass at zero in the uncorrelated SABR model and implied volatility asymptotics'. Quantitative Finance (Forthcoming). [https://doi.org/10.1080/](https://doi.org/10.1080/14697688.2021.1876908) [14697688.2021.1876908](https://doi.org/10.1080/14697688.2021.1876908)
- Gulisashvili, A., Horvath, B., & Jacquier, A. (2018). Mass at zero in the uncorrelated SABR model and implied volatility asymptotics. Quantitative Finance, 18(10), 1753–1765. [https://doi.org/10.1080/](https://doi.org/10.1080/14697688.2018.1432883) [14697688.2018.1432883](https://doi.org/10.1080/14697688.2018.1432883)

```
static avgvar_lndist(vovn)
```
Lognormal distribution parameters of the normalized average variance: sigma $\alpha$ <sup>2</sup> \* texp \* m1 \* exp(sig\*Z  $-0.5*sig^{2}$ 

**Parameters**  $\textbf{v}\textbf{o}\textbf{v}\textbf{n} - \text{v}\text{o}\text{v}$  **\* sqrt(texp)** 

**Returns** (m1, sig) True distribution should be multiplied by sigma $^2*t$ 

# **5.7 Stochastic volatility with Fourier inversion**

## **class BsmFft**(*sigma*, *intr=0.0*, *divr=0.0*, *is\_fwd=False*)

Option pricing under Black-Scholes-Merton (BSM) model using fast fourier transform (FFT).

# **Examples**

```
>>> import numpy as np
>>> import pyfeng as pf
>>> m = pf.BsmFft(sigma=0.2, intr=0.05, divr=0.1)
>>> m.price(np.arange(80, 121, 10), 100, 1.2)
array([15.71362027, 9.69251556, 5.52948647, 2.94558375, 1.4813909 ])
```
## **charfunc\_logprice**(*x*, *texp*)

Characteristic function of log price

Parameters

• **x** –

• **texp** –

Returns:

**delta**(*strike*, *spot*, *texp*, *cp=1*)

Option model delta (sensitivity to price) by finite difference

Parameters

- **strike** strike price
- **spot** spot (or forward) price
- **texp** time to expiry
- $cp 1/ -1$  for call/put option

## Returns delta value

**delta\_numeric**(*strike*, *spot*, *texp*, *cp=1*)

Option model delta (sensitivity to price) by finite difference

Parameters

- **strike** strike price
- **spot** spot (or forward) price
- **texp** time to expiry
- $cp 1/1$  for call/put option

Returns delta value

**fft\_interp**(*texp*, *\*args*, *\*\*kwargs*) FFT method based on the Lewis expression

## **References**

[https://github.com/cantaro86/Financial-Models-Numerical-Methods/blob/master/1.3%20Fourier%](https://github.com/cantaro86/Financial-Models-Numerical-Methods/blob/master/1.3%20Fourier%20transform%20methods.ipynb) [20transform%20methods.ipynb](https://github.com/cantaro86/Financial-Models-Numerical-Methods/blob/master/1.3%20Fourier%20transform%20methods.ipynb)

**forward**(*spot*, *texp*) Forward price

#### Parameters

- **spot** spot price
- **texp** time to expiry

Returns forward price

**gamma**(*strike*, *spot*, *texp*, *cp=1*) Option model gamma (2nd derivative to price) by finite difference

#### Parameters

- **strike** strike price
- **spot** spot price
- **texp** time to expiry
- $cp 1/ -1$  for call/put

Returns Delta with numerical derivative

**gamma\_numeric**(*strike*, *spot*, *texp*, *cp=1*)

Option model gamma (2nd derivative to price) by finite difference

#### Parameters

- **strike** strike price
- **spot** spot price
- **texp** time to expiry
- $cp 1/ -1$  for call/put

Returns Delta with numerical derivative

**impvol**(*price*, *strike*, *spot*, *texp*, *cp=1*, *setval=False*) Implied volatility using Brent's method. Slow but robust implementation.

#### Parameters

• **price** – option price

- **strike** strike price
- **spot** spot (or forward) price
- **texp** time to expiry
- $cp 1/ -1$  for call/put
- **setval** if True, sigma is set with the solved implied volatility

Returns implied volatility

**impvol\_brentq**(*price*, *strike*, *spot*, *texp*, *cp=1*, *setval=False*) Implied volatility using Brent's method. Slow but robust implementation.

#### Parameters

- **price** option price
- **strike** strike price
- **spot** spot (or forward) price
- **texp** time to expiry
- $cp 1/ -1$  for call/put
- **setval** if True, sigma is set with the solved implied volatility

#### Returns implied volatility

#### **mgf\_logprice**(*uu*, *texp*)

Moment generating function (MGF) of log price. (forward  $= 1$ )

#### Parameters

- **xx** dummy variable
- **texp** time to expiry

#### Returns MGF value at xx

**params\_kw**() Model parameters in dictionary

**pdf\_numeric**(*strike*, *spot*, *texp*, *cp=- 1*, *h=0.001*) Probability density functin (PDF) at *strike*

#### Parameters

- **strike** strike price
- **spot** spot price
- **texp** time to expiry
- $cp 1/ -1$  for call/put

Returns probability densitiy

**price**(*strike*, *spot*, *texp*, *cp=1*) Call/put option price.

- **strike** strike price.
- **spot** spot (or forward) price.
- **texp** time to expiry.

•  $cp - 1/1$  for call/put option.

## Returns option price

**theta**(*strike*, *spot*, *texp*, *cp=1*)

Option model thegta (sensitivity to time-to-maturity) by finite difference

## Parameters

- **strike** strike price
- **spot** spot price
- **texp** time to expiry
- $cp 1/ -1$  for call/put

## Returns theta value

## **theta\_numeric**(*strike*, *spot*, *texp*, *cp=1*)

Option model thegta (sensitivity to time-to-maturity) by finite difference

## Parameters

- **strike** strike price
- **spot** spot price
- **texp** time to expiry
- $cp 1/ -1$  for call/put

Returns theta value

## **vanna**(*strike*, *spot*, *texp*, *cp=1*)

Option model vanna (cross-derivative to price and volatility) by finite difference

## Parameters

- **strike** strike price
- **spot** spot price
- **texp** time to expiry
- $cp 1/ -1$  for call/put

Returns vanna value

**vanna\_numeric**(*strike*, *spot*, *texp*, *cp=1*)

Option model vanna (cross-derivative to price and volatility) by finite difference

## Parameters

- **strike** strike price
- **spot** spot price
- **texp** time to expiry
- $cp 1/ -1$  for call/put

## Returns vanna value

## **vega**(*strike*, *spot*, *texp*, *cp=1*)

Option model vega (sensitivity to volatility) by finite difference

## Parameters

• **strike** – strike price

- **spot** spot (or forward) price
- **texp** time to expiry
- **cp** 1/-1 for call/put option

Returns vega value

**vega\_numeric**(*strike*, *spot*, *texp*, *cp=1*)

Option model vega (sensitivity to volatility) by finite difference

## Parameters

- **strike** strike price
- **spot** spot (or forward) price
- **texp** time to expiry
- $cp 1/1$  for call/put option

## Returns vega value

**volga**(*strike*, *spot*, *texp*, *cp=1*)

Option model volga (2nd derivative to volatility) by finite difference

#### Parameters

- **strike** strike price
- **spot** spot price
- **texp** time to expiry
- $cp 1/ -1$  for call/put

## Returns volga value

**volga\_numeric**(*strike*, *spot*, *texp*, *cp=1*) Option model volga (2nd derivative to volatility) by finite difference

## Parameters

- **strike** strike price
- **spot** spot price
- **texp** time to expiry
- $cp 1/1$  for call/put

## Returns volga value

**class ExpNigFft**(*sigma*, *vov=0.01*, *rho=0.0*, *mr=0.01*, *theta=None*, *intr=0.0*, *divr=0.0*, *is\_fwd=False*)

# **charfunc\_logprice**(*x*, *texp*)

Characteristic function of log price

## Parameters

• **x** –

• **texp** –

Returns:

```
delta(strike, spot, texp, cp=1)
```
Option model delta (sensitivity to price) by finite difference

#### Parameters

- **strike** strike price
- **spot** spot (or forward) price
- **texp** time to expiry
- $cp 1/1$  for call/put option

#### Returns delta value

```
delta_numeric(strike, spot, texp, cp=1)
     Option model delta (sensitivity to price) by finite difference
```
#### Parameters

- **strike** strike price
- **spot** spot (or forward) price
- **texp** time to expiry
- $cp 1/1$  for call/put option

Returns delta value

**fft\_interp**(*texp*, *\*args*, *\*\*kwargs*) FFT method based on the Lewis expression

## **References**

[https://github.com/cantaro86/Financial-Models-Numerical-Methods/blob/master/1.3%20Fourier%](https://github.com/cantaro86/Financial-Models-Numerical-Methods/blob/master/1.3%20Fourier%20transform%20methods.ipynb) [20transform%20methods.ipynb](https://github.com/cantaro86/Financial-Models-Numerical-Methods/blob/master/1.3%20Fourier%20transform%20methods.ipynb)

**forward**(*spot*, *texp*)

Forward price

# Parameters

- **spot** spot price
- **texp** time to expiry

Returns forward price

**gamma**(*strike*, *spot*, *texp*, *cp=1*) Option model gamma (2nd derivative to price) by finite difference

#### Parameters

- **strike** strike price
- **spot** spot price
- **texp** time to expiry
- **cp** 1/-1 for call/put

Returns Delta with numerical derivative

## **gamma\_numeric**(*strike*, *spot*, *texp*, *cp=1*)

Option model gamma (2nd derivative to price) by finite difference

#### **Parameters**

• **strike** – strike price

- **spot** spot price
- **texp** time to expiry
- $cp 1/ -1$  for call/put

Returns Delta with numerical derivative

## **impvol**(*price*, *strike*, *spot*, *texp*, *cp=1*, *setval=False*)

Implied volatility using Brent's method. Slow but robust implementation.

## Parameters

- **price** option price
- **strike** strike price
- **spot** spot (or forward) price
- **texp** time to expiry
- $cp 1/ -1$  for call/put
- **setval** if True, sigma is set with the solved implied volatility

#### Returns implied volatility

**impvol\_brentq**(*price*, *strike*, *spot*, *texp*, *cp=1*, *setval=False*)

Implied volatility using Brent's method. Slow but robust implementation.

#### Parameters

- **price** option price
- **strike** strike price
- **spot** spot (or forward) price
- **texp** time to expiry
- $cp 1/ -1$  for call/put
- **setval** if True, sigma is set with the solved implied volatility

Returns implied volatility

```
classmethod init_benchmark(set_no=None)
```
Initiate an SV model with stored benchmark parameter sets

Parameters **set\_no** – set number

Returns Dataframe of all test cases if set\_no = None (model, Dataframe of result, params) if set no is specified

References:

**mgf\_logprice**(*uu*, *texp*)

Parameters

- **uu** –
- **texp** –

Returns:

## **model\_type**

alias of NotImplementedError

## **params\_kw**()

Model parameters in dictionary

```
pdf_numeric(strike, spot, texp, cp=- 1, h=0.001)
     Probability density functin (PDF) at strike
```
#### Parameters

- **strike** strike price
- **spot** spot price
- **texp** time to expiry
- $cp 1/ -1$  for call/put

#### Returns probability densitiy

**price**(*strike*, *spot*, *texp*, *cp=1*)

Call/put option price.

# Parameters

- **strike** strike price.
- **spot** spot (or forward) price.
- **texp** time to expiry.
- $cp 1/1$  for call/put option.

#### Returns option price

#### **theta\_numeric**(*strike*, *spot*, *texp*, *cp=1*)

Option model thegta (sensitivity to time-to-maturity) by finite difference

#### Parameters

- **strike** strike price
- **spot** spot price
- **texp** time to expiry
- $cp 1/ -1$  for call/put

#### Returns theta value

**vanna**(*strike*, *spot*, *texp*, *cp=1*)

Option model vanna (cross-derivative to price and volatility) by finite difference

#### Parameters

- **strike** strike price
- **spot** spot price
- **texp** time to expiry
- $cp 1/ -1$  for call/put

Returns vanna value

#### **vanna\_numeric**(*strike*, *spot*, *texp*, *cp=1*)

Option model vanna (cross-derivative to price and volatility) by finite difference

#### Parameters

• **strike** – strike price

- **spot** spot price
- **texp** time to expiry
- $cp 1/ -1$  for call/put

Returns vanna value

#### **var\_process**

alias of NotImplementedError

## **vega**(*strike*, *spot*, *texp*, *cp=1*)

Option model vega (sensitivity to volatility) by finite difference

#### Parameters

- **strike** strike price
- **spot** spot (or forward) price
- **texp** time to expiry
- $cp 1/1$  for call/put option

Returns vega value

**vega\_numeric**(*strike*, *spot*, *texp*, *cp=1*) Option model vega (sensitivity to volatility) by finite difference

#### Parameters

- **strike** strike price
- **spot** spot (or forward) price
- **texp** time to expiry
- $cp 1/1$  for call/put option

#### Returns vega value

**vol\_smile**(*strike*, *spot*, *texp*, *cp=1*, *model='bsm'*) Equivalent volatility smile for a given model

#### Parameters

- **strike** strike price
- **spot** spot price
- **texp** time to expiry
- $cp 1/ 1$  for call/put option
- **model** {'bsm', 'norm'} 'bsm' (by default) for Black-Scholes-Merton, 'norm' for Bachelier

Returns volatility smile under the specified model

#### **volga**(*strike*, *spot*, *texp*, *cp=1*)

Option model volga (2nd derivative to volatility) by finite difference

- **strike** strike price
- **spot** spot price
- **texp** time to expiry

•  $cp - 1/ -1$  for call/put

Returns volga value

**volga\_numeric**(*strike*, *spot*, *texp*, *cp=1*)

Option model volga (2nd derivative to volatility) by finite difference

#### Parameters

- **strike** strike price
- **spot** spot price
- **texp** time to expiry
- $cp 1/ -1$  for call/put

Returns volga value

```
class HestonFft(sigma, vov=0.01, rho=0.0, mr=0.01, theta=None, intr=0.0, divr=0.0, is_fwd=False)
     Heston model option pricing with FFT
```
#### **References**

• Lewis AL (2000) Option valuation under stochastic volatility: with Mathematica code. Finance Press

## **Examples**

```
>>> import numpy as np
>>> import pyfeng as pf
>>> strike = np.array([60, 70, 100, 140])
>>> sigma, vov, mr, rho, texp, spot = 0.04, 1, 0.5, -0.9, 10, 100
>>> m = pf.HestonFft(sigma, vov=vov, mr=mr, rho=rho)
>>> m.price(strike, spot, texp)
>>> # true price: 44.32997507, 35.8497697, 13.08467014, 0.29577444
array([44.32997507, 35.8497697 , 13.08467014, 0.29577444])
```
**charfunc\_logprice**(*x*, *texp*) Characteristic function of log price

Parameters

- **x** –
- **texp** –

Returns:

**delta**(*strike*, *spot*, *texp*, *cp=1*) Option model delta (sensitivity to price) by finite difference

Parameters

- **strike** strike price
- **spot** spot (or forward) price
- **texp** time to expiry
- $cp 1/ 1$  for call/put option

Returns delta value

**delta\_numeric**(*strike*, *spot*, *texp*, *cp=1*) Option model delta (sensitivity to price) by finite difference

#### Parameters

- **strike** strike price
- **spot** spot (or forward) price
- **texp** time to expiry
- **cp** 1/-1 for call/put option

Returns delta value

**fft\_interp**(*texp*, *\*args*, *\*\*kwargs*) FFT method based on the Lewis expression

## **References**

[https://github.com/cantaro86/Financial-Models-Numerical-Methods/blob/master/1.3%20Fourier%](https://github.com/cantaro86/Financial-Models-Numerical-Methods/blob/master/1.3%20Fourier%20transform%20methods.ipynb) [20transform%20methods.ipynb](https://github.com/cantaro86/Financial-Models-Numerical-Methods/blob/master/1.3%20Fourier%20transform%20methods.ipynb)

**forward**(*spot*, *texp*) Forward price

#### Parameters

- **spot** spot price
- **texp** time to expiry

Returns forward price

**gamma**(*strike*, *spot*, *texp*, *cp=1*)

Option model gamma (2nd derivative to price) by finite difference

#### Parameters

- **strike** strike price
- **spot** spot price
- **texp** time to expiry
- $cp 1/ -1$  for call/put

Returns Delta with numerical derivative

#### **gamma\_numeric**(*strike*, *spot*, *texp*, *cp=1*)

Option model gamma (2nd derivative to price) by finite difference

#### Parameters

- **strike** strike price
- **spot** spot price
- **texp** time to expiry
- $cp 1/ -1$  for call/put

Returns Delta with numerical derivative

## **impvol**(*price*, *strike*, *spot*, *texp*, *cp=1*, *setval=False*)

Implied volatility using Brent's method. Slow but robust implementation.

#### Parameters

- **price** option price
- **strike** strike price
- **spot** spot (or forward) price
- **texp** time to expiry
- $cp 1/ -1$  for call/put
- **setval** if True, sigma is set with the solved implied volatility

#### Returns implied volatility

#### **impvol\_brentq**(*price*, *strike*, *spot*, *texp*, *cp=1*, *setval=False*)

Implied volatility using Brent's method. Slow but robust implementation.

#### Parameters

- **price** option price
- **strike** strike price
- **spot** spot (or forward) price
- **texp** time to expiry
- $cp 1/1$  for call/put
- **setval** if True, sigma is set with the solved implied volatility

Returns implied volatility

#### **classmethod init\_benchmark**(*set\_no=None*)

Initiate an SV model with stored benchmark parameter sets

#### Parameters **set\_no** – set number

**Returns** Dataframe of all test cases if set  $no = None$  (model, Dataframe of result, params) if set\_no is specified

References:

#### **mgf\_logprice**(*uu*, *texp*)

Log price MGF under the Heston model. We use the characteristic function in Eq  $(2.8)$  of Lord & Kahl (2010) that is continuous in branch cut when complex log is evaluated.

## **References**

- Heston SL (1993) A Closed-Form Solution for Options with Stochastic Volatility with Applications to Bond and Currency Options. The Review of Financial Studies 6:327–343. [https://doi.org/10.1093/](https://doi.org/10.1093/rfs/6.2.327) [rfs/6.2.327](https://doi.org/10.1093/rfs/6.2.327)
- Lord R, Kahl C (2010) Complex Logarithms in Heston-Like Models. Mathematical Finance 20:671–694. <https://doi.org/10.1111/j.1467-9965.2010.00416.x>

#### **params\_kw**()

- Model parameters in dictionary
- **pdf\_numeric**(*strike*, *spot*, *texp*, *cp=- 1*, *h=0.001*) Probability density functin (PDF) at *strike*

- **strike** strike price
- **spot** spot price
- **texp** time to expiry
- $cp 1/ -1$  for call/put

#### Returns probability densitiy

**price**(*strike*, *spot*, *texp*, *cp=1*)

Call/put option price.

# Parameters

- **strike** strike price.
- **spot** spot (or forward) price.
- **texp** time to expiry.
- $cp 1/ -1$  for call/put option.

#### Returns option price

**theta\_numeric**(*strike*, *spot*, *texp*, *cp=1*) Option model thegta (sensitivity to time-to-maturity) by finite difference

#### Parameters

- **strike** strike price
- **spot** spot price
- **texp** time to expiry
- $cp 1/ -1$  for call/put

## Returns theta value

**vanna**(*strike*, *spot*, *texp*, *cp=1*)

Option model vanna (cross-derivative to price and volatility) by finite difference

## Parameters

- **strike** strike price
- **spot** spot price
- **texp** time to expiry
- $cp 1/ -1$  for call/put

Returns vanna value

#### **vanna\_numeric**(*strike*, *spot*, *texp*, *cp=1*)

Option model vanna (cross-derivative to price and volatility) by finite difference

## Parameters

- **strike** strike price
- **spot** spot price
- **texp** time to expiry
- $cp 1/ -1$  for call/put

Returns vanna value

#### **var\_process**

alias of NotImplementedError

## **vega**(*strike*, *spot*, *texp*, *cp=1*)

Option model vega (sensitivity to volatility) by finite difference

#### Parameters

- **strike** strike price
- **spot** spot (or forward) price
- **texp** time to expiry
- $cp 1/ 1$  for call/put option

#### Returns vega value

```
vega_numeric(strike, spot, texp, cp=1)
     Option model vega (sensitivity to volatility) by finite difference
```
# Parameters

- **strike** strike price
- **spot** spot (or forward) price
- **texp** time to expiry
- $cp 1/ 1$  for call/put option

#### Returns vega value

**vol\_smile**(*strike*, *spot*, *texp*, *cp=1*, *model='bsm'*) Equivalent volatility smile for a given model

#### Parameters

- **strike** strike price
- **spot** spot price
- **texp** time to expiry
- $cp 1/ -1$  for call/put option
- **model** {'bsm', 'norm'} 'bsm' (by default) for Black-Scholes-Merton, 'norm' for Bachelier

Returns volatility smile under the specified model

**volga**(*strike*, *spot*, *texp*, *cp=1*)

Option model volga (2nd derivative to volatility) by finite difference

## Parameters

- **strike** strike price
- **spot** spot price
- **texp** time to expiry
- $cp 1/ -1$  for call/put

#### Returns volga value

## **volga\_numeric**(*strike*, *spot*, *texp*, *cp=1*)

Option model volga (2nd derivative to volatility) by finite difference

Parameters

- **strike** strike price
- **spot** spot price
- **texp** time to expiry
- $cp 1/ -1$  for call/put

Returns volga value

**class OusvFft**(*sigma*, *vov=0.01*, *rho=0.0*, *mr=0.01*, *theta=None*, *intr=0.0*, *divr=0.0*, *is\_fwd=False*) OUSV model option pricing with FFT

**charfunc\_logprice**(*x*, *texp*) Characteristic function of log price

Parameters

- **x** –
- **texp** –

Returns:

**delta**(*strike*, *spot*, *texp*, *cp=1*) Option model delta (sensitivity to price) by finite difference

## Parameters

- **strike** strike price
- **spot** spot (or forward) price
- **texp** time to expiry
- $cp 1/1$  for call/put option

Returns delta value

## **delta\_numeric**(*strike*, *spot*, *texp*, *cp=1*)

Option model delta (sensitivity to price) by finite difference

## Parameters

- **strike** strike price
- **spot** spot (or forward) price
- **texp** time to expiry
- $cp 1/1$  for call/put option

## Returns delta value

# **fft\_interp**(*texp*, *\*args*, *\*\*kwargs*) FFT method based on the Lewis expression
# **References**

[https://github.com/cantaro86/Financial-Models-Numerical-Methods/blob/master/1.3%20Fourier%](https://github.com/cantaro86/Financial-Models-Numerical-Methods/blob/master/1.3%20Fourier%20transform%20methods.ipynb) [20transform%20methods.ipynb](https://github.com/cantaro86/Financial-Models-Numerical-Methods/blob/master/1.3%20Fourier%20transform%20methods.ipynb)

**forward**(*spot*, *texp*)

Forward price

### Parameters

- **spot** spot price
- **texp** time to expiry

Returns forward price

#### **gamma**(*strike*, *spot*, *texp*, *cp=1*)

Option model gamma (2nd derivative to price) by finite difference

# Parameters

- **strike** strike price
- **spot** spot price
- **texp** time to expiry
- $cp 1/ -1$  for call/put

Returns Delta with numerical derivative

#### **gamma\_numeric**(*strike*, *spot*, *texp*, *cp=1*)

Option model gamma (2nd derivative to price) by finite difference

# **Parameters**

- **strike** strike price
- **spot** spot price
- **texp** time to expiry
- $cp 1/ -1$  for call/put

### Returns Delta with numerical derivative

**impvol**(*price*, *strike*, *spot*, *texp*, *cp=1*, *setval=False*) Implied volatility using Brent's method. Slow but robust implementation.

#### Parameters

- **price** option price
- **strike** strike price
- **spot** spot (or forward) price
- **texp** time to expiry
- $cp 1/ -1$  for call/put
- **setval** if True, sigma is set with the solved implied volatility

### Returns implied volatility

# **impvol\_brentq**(*price*, *strike*, *spot*, *texp*, *cp=1*, *setval=False*)

Implied volatility using Brent's method. Slow but robust implementation.

- **price** option price
- **strike** strike price
- **spot** spot (or forward) price
- **texp** time to expiry
- $cp 1/ -1$  for call/put
- **setval** if True, sigma is set with the solved implied volatility

Returns implied volatility

# **classmethod init\_benchmark**(*set\_no=None*)

Initiate an SV model with stored benchmark parameter sets

Parameters **set\_no** – set number

Returns Dataframe of all test cases if set\_no = None (model, Dataframe of result, params) if set\_no is specified

References:

#### **mgf\_logprice**(*uu*, *texp*)

Log price MGF under the OUSV model. We use the characteristic function in Eq (4.14) of Lord & Kahl (2010) that is continuous in branch cut when complex log is evaluated.

Returns MGF value at uu

### **References**

• Lord R, Kahl C (2010) Complex Logarithms in Heston-Like Models. Mathematical Finance 20:671–694. <https://doi.org/10.1111/j.1467-9965.2010.00416.x>

### **mgf\_logprice\_schobelzhu1998**(*uu*, *texp*)

MGF from Eq. (13) in Schobel & Zhu (1998). This form suffers discontinuity in complex log branch cut. Should not be used for pricing.

#### Parameters

- **uu** dummy variable
- **texp** time to expiry

Returns MGF value at uu

# **References**

• Schöbel R, Zhu J (1999) Stochastic Volatility With an Ornstein–Uhlenbeck Process: An Extension. Rev Financ 3:23–46. <https://doi.org/10.1023/A:1009803506170>

#### **params\_kw**()

Model parameters in dictionary

**pdf\_numeric**(*strike*, *spot*, *texp*, *cp=- 1*, *h=0.001*) Probability density functin (PDF) at *strike*

- **strike** strike price
- **spot** spot price
- **texp** time to expiry
- $cp 1/ -1$  for call/put

Returns probability densitiy

**price**(*strike*, *spot*, *texp*, *cp=1*) Call/put option price.

#### Parameters

- **strike** strike price.
- **spot** spot (or forward) price.
- **texp** time to expiry.
- $cp 1/ -1$  for call/put option.

Returns option price

# **theta\_numeric**(*strike*, *spot*, *texp*, *cp=1*)

Option model thegta (sensitivity to time-to-maturity) by finite difference

#### Parameters

- **strike** strike price
- **spot** spot price
- **texp** time to expiry
- $cp 1/1$  for call/put

# Returns theta value

#### **vanna**(*strike*, *spot*, *texp*, *cp=1*)

Option model vanna (cross-derivative to price and volatility) by finite difference

#### Parameters

- **strike** strike price
- **spot** spot price
- **texp** time to expiry
- $cp 1/ -1$  for call/put

# Returns vanna value

**vanna\_numeric**(*strike*, *spot*, *texp*, *cp=1*)

Option model vanna (cross-derivative to price and volatility) by finite difference

#### Parameters

- **strike** strike price
- **spot** spot price
- **texp** time to expiry
- $cp 1/ -1$  for call/put

### Returns vanna value

# **var\_process**

alias of NotImplementedError

**vega**(*strike*, *spot*, *texp*, *cp=1*)

Option model vega (sensitivity to volatility) by finite difference

# Parameters

- **strike** strike price
- **spot** spot (or forward) price
- **texp** time to expiry
- **cp** 1/-1 for call/put option

# Returns vega value

# **vega\_numeric**(*strike*, *spot*, *texp*, *cp=1*)

Option model vega (sensitivity to volatility) by finite difference

# Parameters

- **strike** strike price
- **spot** spot (or forward) price
- **texp** time to expiry
- $cp 1/1$  for call/put option

# Returns vega value

**vol\_smile**(*strike*, *spot*, *texp*, *cp=1*, *model='bsm'*) Equivalent volatility smile for a given model

# Parameters

- **strike** strike price
- **spot** spot price
- **texp** time to expiry
- $cp 1/1$  for call/put option
- **model** {'bsm', 'norm'} 'bsm' (by default) for Black-Scholes-Merton, 'norm' for Bachelier

Returns volatility smile under the specified model

# **volga**(*strike*, *spot*, *texp*, *cp=1*)

Option model volga (2nd derivative to volatility) by finite difference

# Parameters

- **strike** strike price
- **spot** spot price
- **texp** time to expiry
- $cp 1/ -1$  for call/put

Returns volga value

# **volga\_numeric**(*strike*, *spot*, *texp*, *cp=1*)

Option model volga (2nd derivative to volatility) by finite difference

# Parameters

• **strike** – strike price

- **spot** spot price
- **texp** time to expiry
- $cp 1/ -1$  for call/put

Returns volga value

**class VarGammaFft**(*sigma*, *vov=0.01*, *rho=0.0*, *mr=0.01*, *theta=None*, *intr=0.0*, *divr=0.0*, *is\_fwd=False*)

**charfunc\_logprice**(*x*, *texp*) Characteristic function of log price

Parameters

• **x** –

• **texp** –

Returns:

**delta**(*strike*, *spot*, *texp*, *cp=1*) Option model delta (sensitivity to price) by finite difference

# Parameters

- **strike** strike price
- **spot** spot (or forward) price
- **texp** time to expiry
- $cp 1/1$  for call/put option

Returns delta value

**delta\_numeric**(*strike*, *spot*, *texp*, *cp=1*)

Option model delta (sensitivity to price) by finite difference

# **Parameters**

- **strike** strike price
- **spot** spot (or forward) price
- **texp** time to expiry
- **cp** 1/-1 for call/put option

# Returns delta value

**fft\_interp**(*texp*, *\*args*, *\*\*kwargs*) FFT method based on the Lewis expression

# **References**

[https://github.com/cantaro86/Financial-Models-Numerical-Methods/blob/master/1.3%20Fourier%](https://github.com/cantaro86/Financial-Models-Numerical-Methods/blob/master/1.3%20Fourier%20transform%20methods.ipynb) [20transform%20methods.ipynb](https://github.com/cantaro86/Financial-Models-Numerical-Methods/blob/master/1.3%20Fourier%20transform%20methods.ipynb)

**forward**(*spot*, *texp*) Forward price

Parameters

• **spot** – spot price

• **texp** – time to expiry

# Returns forward price

**gamma**(*strike*, *spot*, *texp*, *cp=1*)

Option model gamma (2nd derivative to price) by finite difference

# Parameters

- **strike** strike price
- **spot** spot price
- **texp** time to expiry
- $cp 1/ -1$  for call/put

Returns Delta with numerical derivative

# **gamma\_numeric**(*strike*, *spot*, *texp*, *cp=1*)

Option model gamma (2nd derivative to price) by finite difference

# Parameters

- **strike** strike price
- **spot** spot price
- **texp** time to expiry
- $cp 1/ -1$  for call/put

Returns Delta with numerical derivative

# **impvol**(*price*, *strike*, *spot*, *texp*, *cp=1*, *setval=False*)

Implied volatility using Brent's method. Slow but robust implementation.

# Parameters

- **price** option price
- **strike** strike price
- **spot** spot (or forward) price
- **texp** time to expiry
- **cp** 1/-1 for call/put
- **setval** if True, sigma is set with the solved implied volatility

# Returns implied volatility

**impvol\_brentq**(*price*, *strike*, *spot*, *texp*, *cp=1*, *setval=False*) Implied volatility using Brent's method. Slow but robust implementation.

- **price** option price
- **strike** strike price
- **spot** spot (or forward) price
- **texp** time to expiry
- $cp 1/1$  for call/put
- **setval** if True, sigma is set with the solved implied volatility

Returns implied volatility

#### **classmethod init\_benchmark**(*set\_no=None*)

Initiate an SV model with stored benchmark parameter sets

Parameters **set\_no** – set number

**Returns** Dataframe of all test cases if set  $no = None$  (model, Dataframe of result, params) if set\_no is specified

References:

# **mgf\_logprice**(*uu*, *texp*)

Moment generating function (MGF) of log price. (forward  $= 1$ )

#### Parameters

- **xx** dummy variable
- **texp** time to expiry

# Returns MGF value at xx

#### **model\_type**

alias of NotImplementedError

### **params\_kw**()

Model parameters in dictionary

# **pdf\_numeric**(*strike*, *spot*, *texp*, *cp=- 1*, *h=0.001*) Probability density functin (PDF) at *strike*

#### Parameters

- **strike** strike price
- **spot** spot price
- **texp** time to expiry
- $cp 1/ -1$  for call/put

# Returns probability densitiy

**price**(*strike*, *spot*, *texp*, *cp=1*) Call/put option price.

#### Parameters

- **strike** strike price.
- **spot** spot (or forward) price.
- **texp** time to expiry.
- $cp 1/ -1$  for call/put option.

Returns option price

**theta\_numeric**(*strike*, *spot*, *texp*, *cp=1*) Option model thegta (sensitivity to time-to-maturity) by finite difference

- **strike** strike price
- **spot** spot price
- **texp** time to expiry

•  $cp - 1/ -1$  for call/put

# Returns theta value

**vanna**(*strike*, *spot*, *texp*, *cp=1*)

Option model vanna (cross-derivative to price and volatility) by finite difference

# Parameters

- **strike** strike price
- **spot** spot price
- **texp** time to expiry
- $cp 1/ -1$  for call/put

# Returns vanna value

# **vanna\_numeric**(*strike*, *spot*, *texp*, *cp=1*)

Option model vanna (cross-derivative to price and volatility) by finite difference

# Parameters

- **strike** strike price
- **spot** spot price
- **texp** time to expiry
- $cp 1/ -1$  for call/put

Returns vanna value

# **var\_process**

alias of NotImplementedError

# **vega**(*strike*, *spot*, *texp*, *cp=1*)

Option model vega (sensitivity to volatility) by finite difference

# Parameters

- **strike** strike price
- **spot** spot (or forward) price
- **texp** time to expiry
- $cp 1/1$  for call/put option

# Returns vega value

**vega\_numeric**(*strike*, *spot*, *texp*, *cp=1*) Option model vega (sensitivity to volatility) by finite difference

# Parameters

- **strike** strike price
- **spot** spot (or forward) price
- **texp** time to expiry
- $cp 1/1$  for call/put option

# Returns vega value

**vol\_smile**(*strike*, *spot*, *texp*, *cp=1*, *model='bsm'*) Equivalent volatility smile for a given model

# Parameters

- **strike** strike price
- **spot** spot price
- **texp** time to expiry
- $cp 1/ 1$  for call/put option
- **model** {'bsm', 'norm'} 'bsm' (by default) for Black-Scholes-Merton, 'norm' for Bachelier

Returns volatility smile under the specified model

# **volga**(*strike*, *spot*, *texp*, *cp=1*)

Option model volga (2nd derivative to volatility) by finite difference

# Parameters

- **strike** strike price
- **spot** spot price
- **texp** time to expiry
- $cp 1/ -1$  for call/put

Returns volga value

# **volga\_numeric**(*strike*, *spot*, *texp*, *cp=1*)

Option model volga (2nd derivative to volatility) by finite difference

# Parameters

- **strike** strike price
- **spot** spot price
- **texp** time to expiry
- $cp 1/1$  for call/put
- Returns volga value

# **5.8 Gamma distribution-related Models**

# **class InvGam**(*sigma*, *intr=0.0*, *divr=0.0*, *is\_fwd=False*)

Option pricing model with the inverse gamma (reciprocal gamma) distribution.

The parameters (alpha, beta) is from Wikipedia. [https://en.wikipedia.org/wiki/Inverse-gamma\\_distribution](https://en.wikipedia.org/wiki/Inverse-gamma_distribution) Note that the n-th moment of the inverse gamma RV is beta^n / (alpha-1)\*. . . \*(alpha-n). Alpha and beta is calibrated to match the first two moments of the lognormal distribution with volatility sigma so that the option price is similar to that of the BSM model with volatility sigma.

**Examples**

```
>>> import numpy as np
>>> import pyfeng as pf
>>> m = pf.InvGam(sigma=0.2, intr=0.05, divr=0.1)
>>> m.price(np.arange(80, 121, 10), 100, 1.2)
array([15.49803779, 9.53595458, 5.49889751, 3.02086661, 1.60505654])
```
# **alpha\_beta**(*spot*, *texp*)

Computes the inverse gamma distribution parameters (alpha, beta) from sigma, spot, texp.

 $ml = beta/(alpha-1)$ 

 $m2/m1^2 = exp(signa^2 T) = (alpha-1)/(alpha-2)$ 

#### **Parameters**

- **spot** spot (or forward) price
- **texp** time to expiry

Returns (alpha, beta)

**price**(*strike*, *spot*, *texp*, *cp=1*) Call/put option price.

# Parameters

- **strike** strike price.
- **spot** spot (or forward) price.
- **texp** time to expiry.
- $cp 1/ 1$  for call/put option.

Returns option price

# **5.9 Multiasset Models**

**class BsmBasket1Bm**(*sigma*, *weight=None*, *intr=0.0*, *divr=0.0*, *is\_fwd=False*)

Multiasset BSM model for pricing basket/Spread options when all asset prices are driven by a single Brownian motion (BM).

**delta**(*strike*, *spot*, *texp*, *cp=1*)

Option model delta (sensitivity to price) by finite difference

# Parameters

- **strike** strike price
- **spot** spot (or forward) price
- **texp** time to expiry
- $cp 1/1$  for call/put option

### Returns delta value

**delta\_numeric**(*strike*, *spot*, *texp*, *cp=1*)

Option model delta (sensitivity to price) by finite difference

- **strike** strike price
- **spot** spot (or forward) price
- **texp** time to expiry
- **cp** 1/-1 for call/put option

#### Returns delta value

**forward**(*spot*, *texp*)

Forward price

# Parameters

- **spot** spot price
- **texp** time to expiry

# Returns forward price

**gamma**(*strike*, *spot*, *texp*, *cp=1*)

Option model gamma (2nd derivative to price) by finite difference

### Parameters

- **strike** strike price
- **spot** spot price
- **texp** time to expiry
- $cp 1/ -1$  for call/put

Returns Delta with numerical derivative

### **gamma\_numeric**(*strike*, *spot*, *texp*, *cp=1*)

Option model gamma (2nd derivative to price) by finite difference

#### Parameters

- **strike** strike price
- **spot** spot price
- **texp** time to expiry
- $cp 1/1$  for call/put

Returns Delta with numerical derivative

**impvol**(*price*, *strike*, *spot*, *texp*, *cp=1*, *setval=False*)

Implied volatility using Brent's method. Slow but robust implementation.

# Parameters

- **price** option price
- **strike** strike price
- **spot** spot (or forward) price
- **texp** time to expiry
- $cp 1/ -1$  for call/put
- **setval** if True, sigma is set with the solved implied volatility

Returns implied volatility

**impvol\_brentq**(*price*, *strike*, *spot*, *texp*, *cp=1*, *setval=False*) Implied volatility using Brent's method. Slow but robust implementation.

#### Parameters

- **price** option price
- **strike** strike price
- **spot** spot (or forward) price
- **texp** time to expiry
- $cp 1/ -1$  for call/put
- **setval** if True, sigma is set with the solved implied volatility

Returns implied volatility

# **params\_kw**()

Model parameters in dictionary

**pdf\_numeric**(*strike*, *spot*, *texp*, *cp=- 1*, *h=0.001*) Probability density functin (PDF) at *strike*

#### Parameters

- **strike** strike price
- **spot** spot price
- **texp** time to expiry
- $cp 1/ -1$  for call/put

Returns probability densitiy

**price**(*strike*, *spot*, *texp*, *cp=1*)

Call/put option price.

#### Parameters

- **strike** strike price.
- **spot** spot (or forward) price.
- **texp** time to expiry.
- $cp 1/1$  for call/put option.

# Returns option price

**static root**(*fac*, *std*, *strike*)

Calculate the root x of  $f(x) = sum(fac * exp(std * x)) - strike = 0$  using Newton's method

Each fac and std should have the same signs so that  $f(x)$  is a monotonically increasing function.

fac: factor to the exponents. (n\_asset, ) or (n\_strike, n\_asset). Asset takes the last dimension. std: total standard variance. (n\_asset, ) strike: strike prices. scalar or (n\_asset, )

#### **theta**(*strike*, *spot*, *texp*, *cp=1*)

Option model thegta (sensitivity to time-to-maturity) by finite difference

- **strike** strike price
- **spot** spot price
- **texp** time to expiry
- $cp 1/1$  for call/put

Returns theta value

# **theta\_numeric**(*strike*, *spot*, *texp*, *cp=1*)

Option model thegta (sensitivity to time-to-maturity) by finite difference

# Parameters

- **strike** strike price
- **spot** spot price
- **texp** time to expiry
- $cp 1/ -1$  for call/put

# Returns theta value

**vanna**(*strike*, *spot*, *texp*, *cp=1*)

Option model vanna (cross-derivative to price and volatility) by finite difference

# Parameters

- **strike** strike price
- **spot** spot price
- **texp** time to expiry
- **cp** 1/-1 for call/put

Returns vanna value

# **vanna\_numeric**(*strike*, *spot*, *texp*, *cp=1*)

Option model vanna (cross-derivative to price and volatility) by finite difference

# Parameters

- **strike** strike price
- **spot** spot price
- **texp** time to expiry
- $cp 1/ -1$  for call/put

#### Returns vanna value

**vega**(*strike*, *spot*, *texp*, *cp=1*)

Option model vega (sensitivity to volatility) by finite difference

# Parameters

- **strike** strike price
- **spot** spot (or forward) price
- **texp** time to expiry
- $cp 1/1$  for call/put option

# Returns vega value

# **vega\_numeric**(*strike*, *spot*, *texp*, *cp=1*)

Option model vega (sensitivity to volatility) by finite difference

- **strike** strike price
- **spot** spot (or forward) price
- **texp** time to expiry
- $cp 1/1$  for call/put option

#### Returns vega value

**volga**(*strike*, *spot*, *texp*, *cp=1*)

Option model volga (2nd derivative to volatility) by finite difference

# Parameters

- **strike** strike price
- **spot** spot price
- **texp** time to expiry
- $cp 1/1$  for call/put

#### Returns volga value

**volga\_numeric**(*strike*, *spot*, *texp*, *cp=1*) Option model volga (2nd derivative to volatility) by finite difference

### Parameters

- **strike** strike price
- **spot** spot price
- **texp** time to expiry
- $cp 1/ -1$  for call/put

#### Returns volga value

**class BsmBasketChoi2018**(*sigma*, *cor=None*, *weight=None*, *intr=0.0*, *divr=0.0*, *is\_fwd=False*) Choi (2018)'s pricing method for Basket/Spread/Asian options

# References

• Choi J (2018) Sum of all Black-Scholes-Merton models: An efficient pricing method for spread, basket, and Asian options. Journal of Futures Markets 38:627–644. <https://doi.org/10.1002/fut.21909>

**delta**(*strike*, *spot*, *texp*, *cp=1*)

Option model delta (sensitivity to price) by finite difference

#### Parameters

- **strike** strike price
- **spot** spot (or forward) price
- **texp** time to expiry
- $cp 1/1$  for call/put option

Returns delta value

# **delta\_numeric**(*strike*, *spot*, *texp*, *cp=1*)

Option model delta (sensitivity to price) by finite difference

#### Parameters

• **strike** – strike price

- **spot** spot (or forward) price
- **texp** time to expiry
- **cp** 1/-1 for call/put option

Returns delta value

**forward**(*spot*, *texp*) Forward price

# Parameters

- **spot** spot price
- **texp** time to expiry

#### Returns forward price

**gamma**(*strike*, *spot*, *texp*, *cp=1*) Option model gamma (2nd derivative to price) by finite difference

#### Parameters

- **strike** strike price
- **spot** spot price
- **texp** time to expiry
- $cp 1/ -1$  for call/put

Returns Delta with numerical derivative

# **gamma\_numeric**(*strike*, *spot*, *texp*, *cp=1*)

Option model gamma (2nd derivative to price) by finite difference

#### Parameters

- **strike** strike price
- **spot** spot price
- **texp** time to expiry
- $cp 1/ -1$  for call/put

Returns Delta with numerical derivative

# **static householder**(*vv0*)

Returns a Householder reflection (orthonormal matrix) that maps  $(1,0,\ldots,0)$  to vv0

#### Parameters  $vv0$  – vector

# Returns Reflection matrix

# References

• [https://en.wikipedia.org/wiki/Householder\\_transformation](https://en.wikipedia.org/wiki/Householder_transformation)

**impvol**(*price*, *strike*, *spot*, *texp*, *cp=1*, *setval=False*)

Implied volatility using Brent's method. Slow but robust implementation.

- **price** option price
- **strike** strike price
- **spot** spot (or forward) price
- **texp** time to expiry
- $cp 1/ -1$  for call/put
- **setval** if True, sigma is set with the solved implied volatility

Returns implied volatility

**impvol\_brentq**(*price*, *strike*, *spot*, *texp*, *cp=1*, *setval=False*)

Implied volatility using Brent's method. Slow but robust implementation.

# Parameters

- **price** option price
- **strike** strike price
- **spot** spot (or forward) price
- **texp** time to expiry
- $cp 1/ -1$  for call/put
- **setval** if True, sigma is set with the solved implied volatility

Returns implied volatility

# **classmethod init\_spread**(*sigma*, *cor=None*, *intr=0.0*, *divr=0.0*, *is\_fwd=False*)

Initalize an instance for spread option pricing. This is a special case of the initalization with weight  $= (1, 1)$ -1)

# **Examples**

```
>>> import numpy as np
>>> import pyfeng as pf
>>> m = pf.NormSpread.init_spread((20, 30), cor=-0.5, intr=0.05)
>>> m.price(np.arange(-2, 3) * 10, [100, 120], 1.3)
array([17.95676186, 13.74646821, 10.26669936, 7.47098719, 5.29057157])
```
#### **params\_kw**()

Model parameters in dictionary

```
pdf_numeric(strike, spot, texp, cp=- 1, h=0.001)
     Probability density functin (PDF) at strike
```
#### Parameters

- **strike** strike price
- **spot** spot price
- **texp** time to expiry
- $cp 1/ -1$  for call/put

Returns probability densitiy

**price**(*strike*, *spot*, *texp*, *cp=1*) Call/put option price.

### **Parameters**

• **strike** – strike price.

- **spot** spot (or forward) prices for assets. Asset dimension should be the last, e.g. (n\_asset, ) or (N, n\_asset)
- **texp** time to expiry.
- $cp 1/1$  for call/put option.

#### Returns option price

**theta**(*strike*, *spot*, *texp*, *cp=1*) Option model thegta (sensitivity to time-to-maturity) by finite difference

#### Parameters

- **strike** strike price
- **spot** spot price
- **texp** time to expiry
- $cp 1/ -1$  for call/put

# Returns theta value

**theta\_numeric**(*strike*, *spot*, *texp*, *cp=1*)

Option model thegta (sensitivity to time-to-maturity) by finite difference

# Parameters

- **strike** strike price
- **spot** spot price
- **texp** time to expiry
- $cp 1/ -1$  for call/put

#### Returns theta value

**v1\_fwd\_weight**(*fwd*, *texp*)

Construct v1, forward array, and weights

### Parameters

- **fwd** forward vector of assets
- **texp** time to expiry

Returns (v1, f\_k, ww)

# **v\_mat**(*fwd*)

Construct the V matrix

**Parameters**  $fwd$  – forward vector of assets

Returns V matrix

# **vanna**(*strike*, *spot*, *texp*, *cp=1*)

Option model vanna (cross-derivative to price and volatility) by finite difference

- **strike** strike price
- **spot** spot price
- **texp** time to expiry
- $cp 1/ -1$  for call/put

Returns vanna value

**vanna\_numeric**(*strike*, *spot*, *texp*, *cp=1*)

Option model vanna (cross-derivative to price and volatility) by finite difference

# Parameters

- **strike** strike price
- **spot** spot price
- **texp** time to expiry
- $cp 1/ -1$  for call/put

# Returns vanna value

```
vega(strike, spot, texp, cp=1)
```
Option model vega (sensitivity to volatility) by finite difference

# Parameters

- **strike** strike price
- **spot** spot (or forward) price
- **texp** time to expiry
- **cp** 1/-1 for call/put option

# Returns vega value

# **vega\_numeric**(*strike*, *spot*, *texp*, *cp=1*)

Option model vega (sensitivity to volatility) by finite difference

# Parameters

- **strike** strike price
- **spot** spot (or forward) price
- **texp** time to expiry
- $cp 1/1$  for call/put option

# Returns vega value

**volga**(*strike*, *spot*, *texp*, *cp=1*) Option model volga (2nd derivative to volatility) by finite difference

# Parameters

- **strike** strike price
- **spot** spot price
- **texp** time to expiry
- $cp 1/ -1$  for call/put

# Returns volga value

# **volga\_numeric**(*strike*, *spot*, *texp*, *cp=1*)

Option model volga (2nd derivative to volatility) by finite difference

- **strike** strike price
- **spot** spot price
- **texp** time to expiry
- $cp 1/ -1$  for call/put

Returns volga value

- **class BsmBasketJsu**(*sigma*, *cor=None*, *weight=None*, *intr=0.0*, *divr=0.0*, *is\_fwd=False*)
	- Johnson's SU distribution approximation for Basket option pricing under the multiasset BSM model.

Note: Johnson's SU distribution is the solution of NSVh with NSVh with lambda =  $1$ .

# **References**

• Posner, S. E., & Milevsky, M. A. (1998). Valuing exotic options by approximating the SPD

with higher moments. The Journal of Financial Engineering, 7(2). <https://ssrn.com/abstract=108539>

• Choi, J., Liu, C., & Seo, B. K. (2019). Hyperbolic normal stochastic volatility model.

Journal of Futures Markets, 39(2), 186–204. <https://doi.org/10.1002/fut.21967>

**delta**(*strike*, *spot*, *texp*, *cp=1*) Option model delta (sensitivity to price) by finite difference

Parameters

- **strike** strike price
- **spot** spot (or forward) price
- **texp** time to expiry
- $cp 1/1$  for call/put option

#### Returns delta value

**delta\_numeric**(*strike*, *spot*, *texp*, *cp=1*) Option model delta (sensitivity to price) by finite difference

#### Parameters

- **strike** strike price
- **spot** spot (or forward) price
- **texp** time to expiry
- $cp 1/ -1$  for call/put option

### Returns delta value

**forward**(*spot*, *texp*)

Forward price

### Parameters

- **spot** spot price
- **texp** time to expiry

# Returns forward price

**gamma**(*strike*, *spot*, *texp*, *cp=1*)

Option model gamma (2nd derivative to price) by finite difference

- **strike** strike price
- **spot** spot price
- **texp** time to expiry
- $cp 1/ -1$  for call/put

Returns Delta with numerical derivative

#### **gamma\_numeric**(*strike*, *spot*, *texp*, *cp=1*)

Option model gamma (2nd derivative to price) by finite difference

# Parameters

- **strike** strike price
- **spot** spot price
- **texp** time to expiry
- $cp 1/1$  for call/put

Returns Delta with numerical derivative

**impvol**(*price*, *strike*, *spot*, *texp*, *cp=1*, *setval=False*)

Implied volatility using Brent's method. Slow but robust implementation.

#### Parameters

- **price** option price
- **strike** strike price
- **spot** spot (or forward) price
- **texp** time to expiry
- $cp 1/ -1$  for call/put
- **setval** if True, sigma is set with the solved implied volatility

#### Returns implied volatility

**impvol\_brentq**(*price*, *strike*, *spot*, *texp*, *cp=1*, *setval=False*)

Implied volatility using Brent's method. Slow but robust implementation.

#### Parameters

- **price** option price
- **strike** strike price
- **spot** spot (or forward) price
- **texp** time to expiry
- $cp 1/ -1$  for call/put
- **setval** if True, sigma is set with the solved implied volatility

Returns implied volatility

**classmethod init\_spread**(*sigma*, *cor=None*, *intr=0.0*, *divr=0.0*, *is\_fwd=False*)

Initalize an instance for spread option pricing. This is a special case of the initalization with weight  $= (1, 1)$ -1)

# **Examples**

```
>>> import numpy as np
>>> import pyfeng as pf
>>> m = pf.NormSpread.init_spread((20, 30), cor=-0.5, intr=0.05)
>>> m.price(np.arange(-2, 3) * 10, [100, 120], 1.3)
array([17.95676186, 13.74646821, 10.26669936, 7.47098719, 5.29057157])
```
# **moment\_vsk**(*fwd*, *texp*)

Return variance, skewness, kurtosis for Basket options.

# Parameters

- **fwd** forward price
- **texp** time to expiry

Returns: variance, skewness, kurtosis of Basket options

# **params\_kw**()

Model parameters in dictionary

**pdf\_numeric**(*strike*, *spot*, *texp*, *cp=- 1*, *h=0.001*) Probability density functin (PDF) at *strike*

#### Parameters

- **strike** strike price
- **spot** spot price
- **texp** time to expiry
- $cp 1/ -1$  for call/put

# Returns probability densitiy

# **price**(*strike*, *spot*, *texp*, *cp=1*)

Basket options price. :param strike: strike price :param spot: spot price :param texp: time to expiry :param cp: 1/-1 for call/put option

Returns: Basket options price

### **theta**(*strike*, *spot*, *texp*, *cp=1*)

Option model thegta (sensitivity to time-to-maturity) by finite difference

#### Parameters

- **strike** strike price
- **spot** spot price
- **texp** time to expiry
- $cp 1/1$  for call/put

#### Returns theta value

```
theta_numeric(strike, spot, texp, cp=1)
```
Option model thegta (sensitivity to time-to-maturity) by finite difference

- **strike** strike price
- **spot** spot price
- **texp** time to expiry
- $cp 1/ -1$  for call/put

# Returns theta value

#### **vanna**(*strike*, *spot*, *texp*, *cp=1*)

Option model vanna (cross-derivative to price and volatility) by finite difference

#### Parameters

- **strike** strike price
- **spot** spot price
- **texp** time to expiry
- $cp 1/ -1$  for call/put

Returns vanna value

# **vanna\_numeric**(*strike*, *spot*, *texp*, *cp=1*)

Option model vanna (cross-derivative to price and volatility) by finite difference

#### Parameters

- **strike** strike price
- **spot** spot price
- **texp** time to expiry
- **cp** 1/-1 for call/put

### Returns vanna value

# **vega**(*strike*, *spot*, *texp*, *cp=1*)

Option model vega (sensitivity to volatility) by finite difference

#### Parameters

- **strike** strike price
- **spot** spot (or forward) price
- **texp** time to expiry
- $cp 1/1$  for call/put option

# Returns vega value

**vega\_numeric**(*strike*, *spot*, *texp*, *cp=1*)

Option model vega (sensitivity to volatility) by finite difference

# Parameters

- **strike** strike price
- **spot** spot (or forward) price
- **texp** time to expiry
- $cp 1/1$  for call/put option

#### Returns vega value

**volga**(*strike*, *spot*, *texp*, *cp=1*)

Option model volga (2nd derivative to volatility) by finite difference

- **strike** strike price
- **spot** spot price
- **texp** time to expiry
- $cp 1/ -1$  for call/put

Returns volga value

**volga\_numeric**(*strike*, *spot*, *texp*, *cp=1*)

Option model volga (2nd derivative to volatility) by finite difference

# Parameters

- **strike** strike price
- **spot** spot price
- **texp** time to expiry
- $cp 1/ -1$  for call/put

Returns volga value

**class BsmBasketLevy1992**(*sigma*, *cor=None*, *weight=None*, *intr=0.0*, *divr=0.0*, *is\_fwd=False*) Basket option pricing with the log-normal approximation of Levy & Turnbull (1992)

# **References**

- Levy E, Turnbull S (1992) Average intelligence. Risk 1992:53–57
- Krekel M, de Kock J, Korn R, Man T-K (2004) An analysis of pricing methods for basket options. Wilmott Magazine 2004:82–89

# **Examples**

```
>>> import numpy as np
>>> import pyfeng as pf
>>> strike = np.arange(50, 151, 10)
>>> m = pf.BsmBasketLevy1992(sigma=0.4*np.ones(4), cor=0.5)
>>> m.price(strike, spot=100*np.ones(4), texp=5)
array([54.34281026, 47.521086 , 41.56701301, 36.3982413 , 31.92312156,
       28.05196621, 24.70229571, 21.800801 , 19.28360474, 17.09570196,
       15.19005654])
```
# **delta**(*strike*, *spot*, *texp*, *cp=1*)

Option model delta (sensitivity to price) by finite difference

Parameters

- **strike** strike price
- **spot** spot (or forward) price
- **texp** time to expiry
- $cp 1/1$  for call/put option

Returns delta value

**delta\_numeric**(*strike*, *spot*, *texp*, *cp=1*) Option model delta (sensitivity to price) by finite difference

### Parameters

- **strike** strike price
- **spot** spot (or forward) price
- **texp** time to expiry
- $cp 1/1$  for call/put option

# Returns delta value

# **forward**(*spot*, *texp*)

Forward price

# Parameters

- **spot** spot price
- **texp** time to expiry

# Returns forward price

**gamma**(*strike*, *spot*, *texp*, *cp=1*) Option model gamma (2nd derivative to price) by finite difference

#### Parameters

- **strike** strike price
- **spot** spot price
- **texp** time to expiry
- $cp 1/ -1$  for call/put

Returns Delta with numerical derivative

**gamma\_numeric**(*strike*, *spot*, *texp*, *cp=1*) Option model gamma (2nd derivative to price) by finite difference

#### Parameters

- **strike** strike price
- **spot** spot price
- **texp** time to expiry
- $cp 1/ -1$  for call/put

Returns Delta with numerical derivative

**impvol**(*price*, *strike*, *spot*, *texp*, *cp=1*, *setval=False*) Implied volatility using Brent's method. Slow but robust implementation.

- **price** option price
- **strike** strike price
- **spot** spot (or forward) price
- **texp** time to expiry
- $cp 1/1$  for call/put
- **setval** if True, sigma is set with the solved implied volatility

Returns implied volatility

**impvol\_brentq**(*price*, *strike*, *spot*, *texp*, *cp=1*, *setval=False*) Implied volatility using Brent's method. Slow but robust implementation.

#### Parameters

- **price** option price
- **strike** strike price
- **spot** spot (or forward) price
- **texp** time to expiry
- $cp 1/ -1$  for call/put
- **setval** if True, sigma is set with the solved implied volatility

Returns implied volatility

**classmethod init\_spread**(*sigma*, *cor=None*, *intr=0.0*, *divr=0.0*, *is\_fwd=False*)

Initalize an instance for spread option pricing. This is a special case of the initalization with weight  $= (1, 1)$ -1)

# **Examples**

```
>>> import numpy as np
>>> import pyfeng as pf
>>> m = pf.NormSpread.init_spread((20, 30), cor=-0.5, intr=0.05)
>>> m.price(np.arange(-2, 3) * 10, [100, 120], 1.3)
array([17.95676186, 13.74646821, 10.26669936, 7.47098719, 5.29057157])
```
#### **params\_kw**()

Model parameters in dictionary

```
pdf_numeric(strike, spot, texp, cp=- 1, h=0.001)
     Probability density functin (PDF) at strike
```
#### Parameters

- **strike** strike price
- **spot** spot price
- **texp** time to expiry
- $cp 1/ -1$  for call/put

Returns probability densitiy

**price**(*strike*, *spot*, *texp*, *cp=1*) Call/put option price.

- **strike** strike price.
- **spot** spot (or forward) prices for assets. Asset dimension should be the last, e.g. (n\_asset, ) or (N, n\_asset)
- **texp** time to expiry.
- $cp 1/ 1$  for call/put option.

# Returns option price

**theta**(*strike*, *spot*, *texp*, *cp=1*)

# Option model thegta (sensitivity to time-to-maturity) by finite difference

### Parameters

- **strike** strike price
- **spot** spot price
- **texp** time to expiry
- $cp 1/ -1$  for call/put

Returns theta value

```
theta_numeric(strike, spot, texp, cp=1)
     Option model thegta (sensitivity to time-to-maturity) by finite difference
```
#### Parameters

- **strike** strike price
- **spot** spot price
- **texp** time to expiry
- $cp 1/ -1$  for call/put

#### Returns theta value

#### **vanna** (*strike*, *spot*, *texp*,  $cp=1$ )

Option model vanna (cross-derivative to price and volatility) by finite difference

#### Parameters

- **strike** strike price
- **spot** spot price
- **texp** time to expiry
- $cp 1/ -1$  for call/put

### Returns vanna value

#### **vanna\_numeric**(*strike*, *spot*, *texp*, *cp=1*)

Option model vanna (cross-derivative to price and volatility) by finite difference

# Parameters

- **strike** strike price
- **spot** spot price
- **texp** time to expiry
- $cp 1/ -1$  for call/put

# Returns vanna value

**vega** (*strike*, *spot*, *texp*,  $cp=1$ )

Option model vega (sensitivity to volatility) by finite difference

- **strike** strike price
- **spot** spot (or forward) price
- **texp** time to expiry
- $cp 1/ 1$  for call/put option

Returns vega value

# **vega\_numeric**(*strike*, *spot*, *texp*, *cp=1*)

Option model vega (sensitivity to volatility) by finite difference

# Parameters

- **strike** strike price
- **spot** spot (or forward) price
- **texp** time to expiry
- **cp** 1/-1 for call/put option

# Returns vega value

**volga**(*strike*, *spot*, *texp*, *cp=1*)

Option model volga (2nd derivative to volatility) by finite difference

# Parameters

- **strike** strike price
- **spot** spot price
- **texp** time to expiry
- $cp 1/1$  for call/put

Returns volga value

# **volga\_numeric**(*strike*, *spot*, *texp*, *cp=1*)

Option model volga (2nd derivative to volatility) by finite difference

# Parameters

- **strike** strike price
- **spot** spot price
- **texp** time to expiry
- $cp 1/1$  for call/put

Returns volga value

**class BsmBasketMilevsky1998**(*sigma*, *cor=None*, *weight=None*, *intr=0.0*, *divr=0.0*, *is\_fwd=False*) Basket option pricing with the inverse gamma distribution of Milevsky & Posner (1998)

# **References**

- Milevsky MA, Posner SE (1998) A Closed-Form Approximation for Valuing Basket Options. The Journal of Derivatives 5:54–61. <https://doi.org/10.3905/jod.1998.408005>
- Krekel M, de Kock J, Korn R, Man T-K (2004) An analysis of pricing methods for basket options. Wilmott Magazine 2004:82–89

# **Examples**

```
>>> import numpy as np
>>> import pyfeng as pf
>>> strike = np.arange(50, 151, 10)
>>> m = pf.BsmBasketMilevsky1998(sigma=0.4*np.ones(4), cor=0.5)
>>> m.price(strike, spot=100*np.ones(4), texp=5)
array([51.93069524, 44.40986 , 38.02596564, 32.67653542, 28.21560931,
       24.49577509, 21.38543199, 18.77356434, 16.56909804, 14.69831445,
       13.10186928])
```
# **delta**(*strike*, *spot*, *texp*, *cp=1*)

Option model delta (sensitivity to price) by finite difference

# Parameters

- **strike** strike price
- **spot** spot (or forward) price
- **texp** time to expiry
- $cp 1/1$  for call/put option

# Returns delta value

- **delta\_numeric**(*strike*, *spot*, *texp*, *cp=1*)
	- Option model delta (sensitivity to price) by finite difference

#### Parameters

- **strike** strike price
- **spot** spot (or forward) price
- **texp** time to expiry
- $cp 1/ -1$  for call/put option

# Returns delta value

**forward**(*spot*, *texp*)

Forward price

# Parameters

- **spot** spot price
- **texp** time to expiry

Returns forward price

**gamma**(*strike*, *spot*, *texp*, *cp=1*)

Option model gamma (2nd derivative to price) by finite difference

# Parameters

- **strike** strike price
- **spot** spot price
- **texp** time to expiry
- $cp 1/ -1$  for call/put

Returns Delta with numerical derivative

**gamma\_numeric**(*strike*, *spot*, *texp*, *cp=1*)

Option model gamma (2nd derivative to price) by finite difference

# Parameters

- **strike** strike price
- **spot** spot price
- **texp** time to expiry
- $cp 1/ -1$  for call/put

# Returns Delta with numerical derivative

**impvol**(*price*, *strike*, *spot*, *texp*, *cp=1*, *setval=False*)

Implied volatility using Brent's method. Slow but robust implementation.

# Parameters

- **price** option price
- **strike** strike price
- **spot** spot (or forward) price
- **texp** time to expiry
- $cp 1/ -1$  for call/put
- **setval** if True, sigma is set with the solved implied volatility

Returns implied volatility

# **impvol\_brentq**(*price*, *strike*, *spot*, *texp*, *cp=1*, *setval=False*)

Implied volatility using Brent's method. Slow but robust implementation.

# Parameters

- **price** option price
- **strike** strike price
- **spot** spot (or forward) price
- **texp** time to expiry
- **cp** 1/-1 for call/put
- **setval** if True, sigma is set with the solved implied volatility

Returns implied volatility

**classmethod init\_spread**(*sigma*, *cor=None*, *intr=0.0*, *divr=0.0*, *is\_fwd=False*)

Initalize an instance for spread option pricing. This is a special case of the initalization with weight  $= (1, 1)$ -1)

# **Examples**

```
>>> import numpy as np
>>> import pyfeng as pf
>>> m = pf.NormSpread.init_spread((20, 30), cor=-0.5, intr=0.05)
>>> m.price(np.arange(-2, 3) * 10, [100, 120], 1.3)
array([17.95676186, 13.74646821, 10.26669936, 7.47098719, 5.29057157])
```
# **params\_kw**()

Model parameters in dictionary

```
pdf_numeric(strike, spot, texp, cp=- 1, h=0.001)
     Probability density functin (PDF) at strike
```
#### Parameters

- **strike** strike price
- **spot** spot price
- **texp** time to expiry
- $cp 1/ -1$  for call/put

Returns probability densitiy

# **price**(*strike*, *spot*, *texp*, *cp=1*)

Call/put option price.

#### Parameters

- **strike** strike price.
- **spot** spot (or forward) prices for assets. Asset dimension should be the last, e.g.  $(n_$ asset, ) or  $(N, n_$ asset $)$
- **texp** time to expiry.
- $cp 1/1$  for call/put option.

#### Returns option price

**theta**(*strike*, *spot*, *texp*, *cp=1*) Option model thegta (sensitivity to time-to-maturity) by finite difference

# Parameters

- **strike** strike price
- **spot** spot price
- **texp** time to expiry
- $cp 1/ -1$  for call/put

# Returns theta value

**theta\_numeric**(*strike*, *spot*, *texp*, *cp=1*)

Option model thegta (sensitivity to time-to-maturity) by finite difference

- **strike** strike price
- **spot** spot price
- **texp** time to expiry

•  $cp - 1/ -1$  for call/put

# Returns theta value

**vanna**(*strike*, *spot*, *texp*, *cp=1*)

Option model vanna (cross-derivative to price and volatility) by finite difference

# Parameters

- **strike** strike price
- **spot** spot price
- **texp** time to expiry
- $cp 1/ -1$  for call/put

# Returns vanna value

# **vanna\_numeric**(*strike*, *spot*, *texp*, *cp=1*)

Option model vanna (cross-derivative to price and volatility) by finite difference

# Parameters

- **strike** strike price
- **spot** spot price
- **texp** time to expiry
- $cp 1/ -1$  for call/put

# Returns vanna value

**vega**(*strike*, *spot*, *texp*, *cp=1*)

Option model vega (sensitivity to volatility) by finite difference

# Parameters

- **strike** strike price
- **spot** spot (or forward) price
- **texp** time to expiry
- $cp 1/1$  for call/put option

# Returns vega value

**vega\_numeric**(*strike*, *spot*, *texp*, *cp=1*)

Option model vega (sensitivity to volatility) by finite difference

# Parameters

- **strike** strike price
- **spot** spot (or forward) price
- **texp** time to expiry
- $cp 1/1$  for call/put option

# Returns vega value

# **volga**(*strike*, *spot*, *texp*, *cp=1*)

Option model volga (2nd derivative to volatility) by finite difference

# Parameters

• **strike** – strike price

- **spot** spot price
- **texp** time to expiry
- $cp 1/ -1$  for call/put

Returns volga value

**volga\_numeric**(*strike*, *spot*, *texp*, *cp=1*)

Option model volga (2nd derivative to volatility) by finite difference

# Parameters

- **strike** strike price
- **spot** spot price
- **texp** time to expiry
- $cp 1/1$  for call/put

Returns volga value

**class BsmMax2**(*sigma*, *cor=None*, *weight=None*, *intr=0.0*, *divr=0.0*, *is\_fwd=False*)

Option on the max of two assets. Payout = max( $max(F_1, F_2)$  - K, 0) for all or max( $K$  - max( $F_1, F_2$ ), 0) for put option

# **References**

• Rubinstein M (1991) Somewhere Over the Rainbow. Risk 1991:63–66

# **Examples**

```
>>> import numpy as np
>>> import pyfeng as pf
>>> m = pf.BsmMax2(0.2*np.ones(2), cor=0, divr=0.1, intr=0.05)
>>> m.price(strike=[90, 100, 110], spot=100*np.ones(2), texp=3)
array([15.86717049, 11.19568103, 7.71592217])
```
**delta**(*strike*, *spot*, *texp*, *cp=1*) Option model delta (sensitivity to price) by finite difference

#### Parameters

- **strike** strike price
- **spot** spot (or forward) price
- **texp** time to expiry
- $cp 1/1$  for call/put option

Returns delta value

```
delta_numeric(strike, spot, texp, cp=1)
     Option model delta (sensitivity to price) by finite difference
```
- **strike** strike price
- **spot** spot (or forward) price
- **texp** time to expiry

•  $cp - 1/1$  for call/put option

# Returns delta value

**forward**(*spot*, *texp*) Forward price

# Parameters

- **spot** spot price
- **texp** time to expiry

Returns forward price

**gamma**(*strike*, *spot*, *texp*, *cp=1*)

Option model gamma (2nd derivative to price) by finite difference

# Parameters

- **strike** strike price
- **spot** spot price
- **texp** time to expiry
- $cp 1/ -1$  for call/put

Returns Delta with numerical derivative

# **gamma\_numeric**(*strike*, *spot*, *texp*, *cp=1*)

Option model gamma (2nd derivative to price) by finite difference

# Parameters

- **strike** strike price
- **spot** spot price
- **texp** time to expiry
- $cp 1/ -1$  for call/put

Returns Delta with numerical derivative

**impvol**(*price*, *strike*, *spot*, *texp*, *cp=1*, *setval=False*) Implied volatility using Brent's method. Slow but robust implementation.

# Parameters

- **price** option price
- **strike** strike price
- **spot** spot (or forward) price
- **texp** time to expiry
- $cp 1/ -1$  for call/put
- **setval** if True, sigma is set with the solved implied volatility

Returns implied volatility

# **impvol\_brentq**(*price*, *strike*, *spot*, *texp*, *cp=1*, *setval=False*)

Implied volatility using Brent's method. Slow but robust implementation.

# Parameters

• **price** – option price

- **strike** strike price
- **spot** spot (or forward) price
- **texp** time to expiry
- $cp 1/ -1$  for call/put
- **setval** if True, sigma is set with the solved implied volatility

Returns implied volatility

# **params\_kw**()

Model parameters in dictionary

**pdf\_numeric**(*strike*, *spot*, *texp*, *cp=- 1*, *h=0.001*) Probability density functin (PDF) at *strike*

#### Parameters

- **strike** strike price
- **spot** spot price
- **texp** time to expiry
- $cp 1/ -1$  for call/put

# Returns probability densitiy

# **price**(*strike*, *spot*, *texp*, *cp=1*)

Call/put option price.

#### Parameters

- **strike** strike price.
- **spot** spot (or forward) prices for assets. Asset dimension should be the last, e.g.  $(n_asset, )$  or  $(N, n_asset)$
- **texp** time to expiry.
- $cp 1/1$  for call/put option.

#### Returns option price

#### **theta**(*strike*, *spot*, *texp*, *cp=1*)

Option model thegta (sensitivity to time-to-maturity) by finite difference

#### Parameters

- **strike** strike price
- **spot** spot price
- **texp** time to expiry
- $cp 1/ -1$  for call/put

#### Returns theta value

# **theta\_numeric**(*strike*, *spot*, *texp*, *cp=1*)

Option model thegta (sensitivity to time-to-maturity) by finite difference

- **strike** strike price
- **spot** spot price
- **texp** time to expiry
- $cp 1/ -1$  for call/put

Returns theta value

# **vanna**(*strike*, *spot*, *texp*, *cp=1*)

Option model vanna (cross-derivative to price and volatility) by finite difference

# Parameters

- **strike** strike price
- **spot** spot price
- **texp** time to expiry
- $cp 1/ -1$  for call/put

Returns vanna value

# **vanna\_numeric**(*strike*, *spot*, *texp*, *cp=1*)

Option model vanna (cross-derivative to price and volatility) by finite difference

# Parameters

- **strike** strike price
- **spot** spot price
- **texp** time to expiry
- **cp** 1/-1 for call/put

# Returns vanna value

# **vega**(*strike*, *spot*, *texp*, *cp=1*)

Option model vega (sensitivity to volatility) by finite difference

# Parameters

- **strike** strike price
- **spot** spot (or forward) price
- **texp** time to expiry
- $cp 1/1$  for call/put option

# Returns vega value

**vega\_numeric**(*strike*, *spot*, *texp*, *cp=1*)

Option model vega (sensitivity to volatility) by finite difference

# Parameters

- **strike** strike price
- **spot** spot (or forward) price
- **texp** time to expiry
- $cp 1/1$  for call/put option

# Returns vega value

**volga**(*strike*, *spot*, *texp*, *cp=1*)

Option model volga (2nd derivative to volatility) by finite difference

- **strike** strike price
- **spot** spot price
- **texp** time to expiry
- $cp 1/ -1$  for call/put

#### Returns volga value

**volga\_numeric**(*strike*, *spot*, *texp*, *cp=1*) Option model volga (2nd derivative to volatility) by finite difference

# Parameters

- **strike** strike price
- **spot** spot price
- **texp** time to expiry
- $cp 1/1$  for call/put

Returns volga value

```
class BsmSpreadBjerksund2014(sigma, cor=None, intr=0.0, divr=0.0, is_fwd=False)
     Bjerksund & Stensland (2014)'s approximation for spread option.
```
# **References**

• Bjerksund P, Stensland G (2014) Closed form spread option valuation. Quantitative Finance 14:1785–1794. <https://doi.org/10.1080/14697688.2011.617775>

# **Examples**

```
>>> import numpy as np
>>> import pyfeng as pf
>>> m = pf.BsmSpreadBjerksund2014((0.2, 0.3), cor=-0.5)
>>> m.price(np.arange(-2, 3) * 10, [100, 120], 1.3)
array([22.13172022, 17.18304247, 12.98974214, 9.54431944, 6.80612597])
```

```
delta(strike, spot, texp, cp=1)
```
Option model delta (sensitivity to price) by finite difference

### Parameters

- **strike** strike price
- **spot** spot (or forward) price
- **texp** time to expiry
- $cp 1/1$  for call/put option

### Returns delta value

**delta\_numeric**(*strike*, *spot*, *texp*, *cp=1*)

Option model delta (sensitivity to price) by finite difference

- **strike** strike price
- **spot** spot (or forward) price
- **texp** time to expiry
- $cp 1/ 1$  for call/put option

## Returns delta value

**forward**(*spot*, *texp*) Forward price

# Parameters

- **spot** spot price
- **texp** time to expiry

# Returns forward price

**gamma**(*strike*, *spot*, *texp*, *cp=1*) Option model gamma (2nd derivative to price) by finite difference

## Parameters

- **strike** strike price
- **spot** spot price
- **texp** time to expiry
- $cp 1/ -1$  for call/put

Returns Delta with numerical derivative

### **gamma\_numeric**(*strike*, *spot*, *texp*, *cp=1*)

Option model gamma (2nd derivative to price) by finite difference

### Parameters

- **strike** strike price
- **spot** spot price
- **texp** time to expiry
- $cp 1/ -1$  for call/put

## Returns Delta with numerical derivative

**impvol**(*price*, *strike*, *spot*, *texp*, *cp=1*, *setval=False*) Implied volatility using Brent's method. Slow but robust implementation.

### Parameters

- **price** option price
- **strike** strike price
- **spot** spot (or forward) price
- **texp** time to expiry
- $cp 1/ -1$  for call/put
- **setval** if True, sigma is set with the solved implied volatility

### Returns implied volatility

# **impvol\_brentq**(*price*, *strike*, *spot*, *texp*, *cp=1*, *setval=False*)

Implied volatility using Brent's method. Slow but robust implementation.

- **price** option price
- **strike** strike price
- **spot** spot (or forward) price
- **texp** time to expiry
- $cp 1/ -1$  for call/put
- **setval** if True, sigma is set with the solved implied volatility

#### Returns implied volatility

#### **params\_kw**()

Model parameters in dictionary

**pdf\_numeric**(*strike*, *spot*, *texp*, *cp=- 1*, *h=0.001*) Probability density functin (PDF) at *strike*

#### Parameters

- **strike** strike price
- **spot** spot price
- **texp** time to expiry
- $cp 1/ -1$  for call/put

#### Returns probability densitiy

#### **price**(*strike*, *spot*, *texp*, *cp=1*)

Call/put option price.

### Parameters

- **strike** strike price.
- **spot** spot (or forward) prices for assets. Asset dimension should be the last, e.g.  $(n_1$ asset,  $)$  or  $(N, n_2)$ asset)
- **texp** time to expiry.
- $cp 1/ 1$  for call/put option.

#### Returns option price

#### **theta**(*strike*, *spot*, *texp*, *cp=1*)

Option model thegta (sensitivity to time-to-maturity) by finite difference

#### Parameters

- **strike** strike price
- **spot** spot price
- **texp** time to expiry
- $cp 1/ -1$  for call/put

Returns theta value

#### **theta\_numeric**(*strike*, *spot*, *texp*, *cp=1*)

Option model thegta (sensitivity to time-to-maturity) by finite difference

#### Parameters

• **strike** – strike price

- **spot** spot price
- **texp** time to expiry
- $cp 1/ -1$  for call/put

Returns theta value

**vanna**(*strike*, *spot*, *texp*, *cp=1*)

Option model vanna (cross-derivative to price and volatility) by finite difference

# Parameters

- **strike** strike price
- **spot** spot price
- **texp** time to expiry
- $cp 1/1$  for call/put

## Returns vanna value

## **vanna\_numeric**(*strike*, *spot*, *texp*, *cp=1*)

Option model vanna (cross-derivative to price and volatility) by finite difference

### Parameters

- **strike** strike price
- **spot** spot price
- **texp** time to expiry
- $cp 1/ -1$  for call/put

## Returns vanna value

**vega**(*strike*, *spot*, *texp*, *cp=1*) Option model vega (sensitivity to volatility) by finite difference

# Parameters

- **strike** strike price
- **spot** spot (or forward) price
- **texp** time to expiry
- $cp 1/1$  for call/put option

## Returns vega value

**vega\_numeric**(*strike*, *spot*, *texp*, *cp=1*) Option model vega (sensitivity to volatility) by finite difference

### Parameters

- **strike** strike price
- **spot** spot (or forward) price
- **texp** time to expiry
- $cp 1/1$  for call/put option

# Returns vega value

**volga**(*strike*, *spot*, *texp*, *cp=1*)

Option model volga (2nd derivative to volatility) by finite difference

- **strike** strike price
- **spot** spot price
- **texp** time to expiry
- $cp 1/ -1$  for call/put

Returns volga value

```
volga_numeric(strike, spot, texp, cp=1)
     Option model volga (2nd derivative to volatility) by finite difference
```
#### Parameters

- **strike** strike price
- **spot** spot price
- **texp** time to expiry
- $cp 1/1$  for call/put

Returns volga value

```
class BsmSpreadKirk(sigma, cor=None, intr=0.0, divr=0.0, is_fwd=False)
     Kirk's approximation for spread option.
```
### **References**

• Kirk E (1995) Correlation in the energy markets. In: Managing Energy Price Risk, First. Risk Publications, London, pp 71–78

# **Examples**

```
>>> import numpy as np
>>> import pyfeng as pf
>>> m = pf.BsmSpreadKirk((0.2, 0.3), cor=-0.5)
>>> m.price(np.arange(-2, 3) * 10, [100, 120], 1.3)
array([22.15632247, 17.18441817, 12.98974214, 9.64141666, 6.99942072])
```
**delta**(*strike*, *spot*, *texp*, *cp=1*)

Option model delta (sensitivity to price) by finite difference

Parameters

- **strike** strike price
- **spot** spot (or forward) price
- **texp** time to expiry
- $cp 1/ -1$  for call/put option

Returns delta value

```
delta_numeric(strike, spot, texp, cp=1)
     Option model delta (sensitivity to price) by finite difference
```
#### Parameters

• **strike** – strike price

- **spot** spot (or forward) price
- **texp** time to expiry
- **cp** 1/-1 for call/put option

Returns delta value

**forward**(*spot*, *texp*) Forward price

# Parameters

- **spot** spot price
- **texp** time to expiry

### Returns forward price

**gamma**(*strike*, *spot*, *texp*, *cp=1*) Option model gamma (2nd derivative to price) by finite difference

### Parameters

- **strike** strike price
- **spot** spot price
- **texp** time to expiry
- $cp 1/ -1$  for call/put

Returns Delta with numerical derivative

## **gamma\_numeric**(*strike*, *spot*, *texp*, *cp=1*)

Option model gamma (2nd derivative to price) by finite difference

### Parameters

- **strike** strike price
- **spot** spot price
- **texp** time to expiry
- $cp 1/ -1$  for call/put

Returns Delta with numerical derivative

**impvol**(*price*, *strike*, *spot*, *texp*, *cp=1*, *setval=False*)

Implied volatility using Brent's method. Slow but robust implementation.

### Parameters

- **price** option price
- **strike** strike price
- **spot** spot (or forward) price
- **texp** time to expiry
- $cp 1/ -1$  for call/put
- **setval** if True, sigma is set with the solved implied volatility

Returns implied volatility

# **impvol\_brentq**(*price*, *strike*, *spot*, *texp*, *cp=1*, *setval=False*)

Implied volatility using Brent's method. Slow but robust implementation.

- **price** option price
- **strike** strike price
- **spot** spot (or forward) price
- **texp** time to expiry
- $cp 1/ -1$  for call/put
- **setval** if True, sigma is set with the solved implied volatility

#### Returns implied volatility

## **params\_kw**()

Model parameters in dictionary

**pdf\_numeric**(*strike*, *spot*, *texp*, *cp=- 1*, *h=0.001*) Probability density functin (PDF) at *strike*

#### Parameters

- **strike** strike price
- **spot** spot price
- **texp** time to expiry
- $cp 1/ -1$  for call/put

Returns probability densitiy

### **price**(*strike*, *spot*, *texp*, *cp=1*)

Call/put option price.

#### Parameters

- **strike** strike price.
- **spot** spot (or forward) prices for assets. Asset dimension should be the last, e.g.  $(n_asset, )$  or  $(N, n_asset)$
- **texp** time to expiry.
- $cp 1/1$  for call/put option.

#### Returns option price

**theta**(*strike*, *spot*, *texp*, *cp=1*)

Option model thegta (sensitivity to time-to-maturity) by finite difference

#### Parameters

- **strike** strike price
- **spot** spot price
- **texp** time to expiry
- $cp 1/ -1$  for call/put

## Returns theta value

**theta\_numeric**(*strike*, *spot*, *texp*, *cp=1*)

Option model thegta (sensitivity to time-to-maturity) by finite difference

- **strike** strike price
- **spot** spot price
- **texp** time to expiry
- $cp 1/ -1$  for call/put

## Returns theta value

**vanna**(*strike*, *spot*, *texp*, *cp=1*)

Option model vanna (cross-derivative to price and volatility) by finite difference

# Parameters

- **strike** strike price
- **spot** spot price
- **texp** time to expiry
- $cp 1/1$  for call/put

## Returns vanna value

**vanna\_numeric**(*strike*, *spot*, *texp*, *cp=1*)

Option model vanna (cross-derivative to price and volatility) by finite difference

# Parameters

- **strike** strike price
- **spot** spot price
- **texp** time to expiry
- $cp 1/ -1$  for call/put

## Returns vanna value

**vega**(*strike*, *spot*, *texp*, *cp=1*) Option model vega (sensitivity to volatility) by finite difference

# Parameters

- **strike** strike price
- **spot** spot (or forward) price
- **texp** time to expiry
- **cp** 1/-1 for call/put option

### Returns vega value

# **vega\_numeric**(*strike*, *spot*, *texp*, *cp=1*)

Option model vega (sensitivity to volatility) by finite difference

# Parameters

- **strike** strike price
- **spot** spot (or forward) price
- **texp** time to expiry
- $cp 1/1$  for call/put option

Returns vega value

**volga**(*strike*, *spot*, *texp*, *cp=1*)

Option model volga (2nd derivative to volatility) by finite difference

## Parameters

- **strike** strike price
- **spot** spot price
- **texp** time to expiry
- $cp 1/ -1$  for call/put

# Returns volga value

**volga\_numeric**(*strike*, *spot*, *texp*, *cp=1*)

Option model volga (2nd derivative to volatility) by finite difference

## Parameters

- **strike** strike price
- **spot** spot price
- **texp** time to expiry
- $cp 1/ -1$  for call/put

Returns volga value

```
class NormBasket(sigma, cor=None, weight=None, intr=0.0, divr=0.0, is_fwd=False)
     Basket option pricing under the multiasset Bachelier model
```
### **delta**(*strike*, *spot*, *texp*, *cp=1*)

Option model delta (sensitivity to price) by finite difference

### Parameters

- **strike** strike price
- **spot** spot (or forward) price
- **texp** time to expiry
- $cp 1/ -1$  for call/put option

### Returns delta value

**delta\_numeric**(*strike*, *spot*, *texp*, *cp=1*)

Option model delta (sensitivity to price) by finite difference

### Parameters

- **strike** strike price
- **spot** spot (or forward) price
- **texp** time to expiry
- $cp 1/ 1$  for call/put option

Returns delta value

### **forward**(*spot*, *texp*) Forward price

### Parameters

• **spot** – spot price

- **texp** time to expiry
- Returns forward price
- **gamma**(*strike*, *spot*, *texp*, *cp=1*)
	- Option model gamma (2nd derivative to price) by finite difference

- **strike** strike price
- **spot** spot price
- **texp** time to expiry
- $cp 1/ -1$  for call/put

Returns Delta with numerical derivative

#### **gamma\_numeric**(*strike*, *spot*, *texp*, *cp=1*)

Option model gamma (2nd derivative to price) by finite difference

#### Parameters

- **strike** strike price
- **spot** spot price
- **texp** time to expiry
- $cp 1/ -1$  for call/put

Returns Delta with numerical derivative

#### **impvol**(*price*, *strike*, *spot*, *texp*, *cp=1*, *setval=False*)

Implied volatility using Brent's method. Slow but robust implementation.

#### Parameters

- **price** option price
- **strike** strike price
- **spot** spot (or forward) price
- **texp** time to expiry
- **cp** 1/-1 for call/put
- **setval** if True, sigma is set with the solved implied volatility

Returns implied volatility

**impvol\_brentq**(*price*, *strike*, *spot*, *texp*, *cp=1*, *setval=False*) Implied volatility using Brent's method. Slow but robust implementation.

- **price** option price
- **strike** strike price
- **spot** spot (or forward) price
- **texp** time to expiry
- $cp 1/1$  for call/put
- **setval** if True, sigma is set with the solved implied volatility

Returns implied volatility

**classmethod init\_spread**(*sigma*, *cor=None*, *intr=0.0*, *divr=0.0*, *is\_fwd=False*)

Initalize an instance for spread option pricing. This is a special case of the initalization with weight  $= (1, 1)$ -1)

## **Examples**

```
>>> import numpy as np
>>> import pyfeng as pf
>>> m = pf.NormSpread.init_spread((20, 30), cor=-0.5, intr=0.05)
>>> m.price(np.arange(-2, 3) * 10, [100, 120], 1.3)
array([17.95676186, 13.74646821, 10.26669936, 7.47098719, 5.29057157])
```
## **params\_kw**()

Model parameters in dictionary

```
pdf_numeric(strike, spot, texp, cp=- 1, h=0.001)
     Probability density functin (PDF) at strike
```
#### Parameters

- **strike** strike price
- **spot** spot price
- **texp** time to expiry
- $cp 1/1$  for call/put

Returns probability densitiy

**price**(*strike*, *spot*, *texp*, *cp=1*) Call/put option price.

## Parameters

- **strike** strike price.
- **spot** spot (or forward) prices for assets. Asset dimension should be the last, e.g.  $(n_asset, )$  or  $(N, n_asset)$
- **texp** time to expiry.
- $cp 1/ -1$  for call/put option.

### Returns option price

**theta** (*strike*, *spot*, *texp*,  $cp=1$ ) Option model thegta (sensitivity to time-to-maturity) by finite difference

### Parameters

- **strike** strike price
- **spot** spot price
- **texp** time to expiry
- $cp 1/ -1$  for call/put

Returns theta value

### **theta\_numeric**(*strike*, *spot*, *texp*, *cp=1*)

Option model thegta (sensitivity to time-to-maturity) by finite difference

- **strike** strike price
- **spot** spot price
- **texp** time to expiry
- $cp 1/ -1$  for call/put

Returns theta value

## **vanna**(*strike*, *spot*, *texp*, *cp=1*)

Option model vanna (cross-derivative to price and volatility) by finite difference

### Parameters

- **strike** strike price
- **spot** spot price
- **texp** time to expiry
- $cp 1/ -1$  for call/put

Returns vanna value

### **vanna\_numeric**(*strike*, *spot*, *texp*, *cp=1*)

Option model vanna (cross-derivative to price and volatility) by finite difference

### Parameters

- **strike** strike price
- **spot** spot price
- **texp** time to expiry
- **cp** 1/-1 for call/put

# Returns vanna value

**vega**(*strike*, *spot*, *texp*, *cp=1*) Option model vega (sensitivity to volatility) by finite difference

### Parameters

- **strike** strike price
- **spot** spot (or forward) price
- **texp** time to expiry
- $cp 1/1$  for call/put option

Returns vega value

## **vega\_numeric**(*strike*, *spot*, *texp*, *cp=1*)

Option model vega (sensitivity to volatility) by finite difference

- **strike** strike price
- **spot** spot (or forward) price
- **texp** time to expiry
- **cp** 1/-1 for call/put option

## Returns vega value

**volga**(*strike*, *spot*, *texp*, *cp=1*) Option model volga (2nd derivative to volatility) by finite difference

### Parameters

- **strike** strike price
- **spot** spot price
- **texp** time to expiry
- $cp 1/ -1$  for call/put

### Returns volga value

```
volga_numeric(strike, spot, texp, cp=1)
     Option model volga (2nd derivative to volatility) by finite difference
```
### Parameters

- **strike** strike price
- **spot** spot price
- **texp** time to expiry
- $cp 1/ -1$  for call/put

## Returns volga value

## **class OptMaABC**(*sigma*, *cor=None*, *intr=0.0*, *divr=0.0*, *is\_fwd=False*)

### **delta**(*strike*, *spot*, *texp*, *cp=1*)

Option model delta (sensitivity to price) by finite difference

### Parameters

- **strike** strike price
- **spot** spot (or forward) price
- **texp** time to expiry
- $cp 1/1$  for call/put option

### Returns delta value

```
delta_numeric(strike, spot, texp, cp=1)
     Option model delta (sensitivity to price) by finite difference
```
### Parameters

- **strike** strike price
- **spot** spot (or forward) price
- **texp** time to expiry
- $cp 1/1$  for call/put option

### Returns delta value

**forward**(*spot*, *texp*) Forward price

- **spot** spot price
- **texp** time to expiry

Returns forward price

## **gamma**(*strike*, *spot*, *texp*, *cp=1*)

Option model gamma (2nd derivative to price) by finite difference

## Parameters

- **strike** strike price
- **spot** spot price
- **texp** time to expiry
- **cp** 1/-1 for call/put

Returns Delta with numerical derivative

# **gamma\_numeric**(*strike*, *spot*, *texp*, *cp=1*)

Option model gamma (2nd derivative to price) by finite difference

### Parameters

- **strike** strike price
- **spot** spot price
- **texp** time to expiry
- **cp** 1/-1 for call/put

Returns Delta with numerical derivative

**impvol**(*price*, *strike*, *spot*, *texp*, *cp=1*, *setval=False*)

Implied volatility using Brent's method. Slow but robust implementation.

## Parameters

- **price** option price
- **strike** strike price
- **spot** spot (or forward) price
- **texp** time to expiry
- $cp 1/ -1$  for call/put
- **setval** if True, sigma is set with the solved implied volatility

### Returns implied volatility

**impvol\_brentq**(*price*, *strike*, *spot*, *texp*, *cp=1*, *setval=False*)

Implied volatility using Brent's method. Slow but robust implementation.

- **price** option price
- **strike** strike price
- **spot** spot (or forward) price
- **texp** time to expiry
- $cp 1/ -1$  for call/put

• **setval** – if True, sigma is set with the solved implied volatility

Returns implied volatility

## **params\_kw**()

Model parameters in dictionary

**pdf\_numeric**(*strike*, *spot*, *texp*, *cp=- 1*, *h=0.001*) Probability density functin (PDF) at *strike*

#### Parameters

- **strike** strike price
- **spot** spot price
- **texp** time to expiry
- $cp 1/ -1$  for call/put

Returns probability densitiy

**price**(*strike*, *spot*, *texp*, *cp=1*) Call/put option price.

#### Parameters

- **strike** strike price.
- **spot** spot (or forward) prices for assets. Asset dimension should be the last, e.g.  $(n_asset, )$  or  $(N, n_asset)$
- **texp** time to expiry.
- $cp 1/ -1$  for call/put option.

#### Returns option price

**theta**(*strike*, *spot*, *texp*, *cp=1*) Option model thegta (sensitivity to time-to-maturity) by finite difference

## **Parameters**

- **strike** strike price
- **spot** spot price
- **texp** time to expiry
- $cp 1/ -1$  for call/put

Returns theta value

**theta\_numeric**(*strike*, *spot*, *texp*, *cp=1*)

Option model thegta (sensitivity to time-to-maturity) by finite difference

### Parameters

- **strike** strike price
- **spot** spot price
- **texp** time to expiry
- $cp 1/ -1$  for call/put

Returns theta value

**vanna** (*strike*, *spot*, *texp*,  $cp=1$ )

Option model vanna (cross-derivative to price and volatility) by finite difference

### Parameters

- **strike** strike price
- **spot** spot price
- **texp** time to expiry
- $cp 1/ -1$  for call/put

## Returns vanna value

### **vanna\_numeric**(*strike*, *spot*, *texp*, *cp=1*)

Option model vanna (cross-derivative to price and volatility) by finite difference

### Parameters

- **strike** strike price
- **spot** spot price
- **texp** time to expiry
- $cp 1/ -1$  for call/put

# Returns vanna value

**vega**(*strike*, *spot*, *texp*, *cp=1*)

Option model vega (sensitivity to volatility) by finite difference

### Parameters

- **strike** strike price
- **spot** spot (or forward) price
- **texp** time to expiry
- $cp 1/1$  for call/put option

### Returns vega value

```
vega_numeric(strike, spot, texp, cp=1)
```
Option model vega (sensitivity to volatility) by finite difference

### Parameters

- **strike** strike price
- **spot** spot (or forward) price
- **texp** time to expiry
- **cp** 1/-1 for call/put option

# Returns vega value

**volga**(*strike*, *spot*, *texp*, *cp=1*) Option model volga (2nd derivative to volatility) by finite difference

- **strike** strike price
- **spot** spot price
- **texp** time to expiry

•  $cp - 1/1$  for call/put

Returns volga value

**volga\_numeric**(*strike*, *spot*, *texp*, *cp=1*)

Option model volga (2nd derivative to volatility) by finite difference

#### Parameters

- **strike** strike price
- **spot** spot price
- **texp** time to expiry
- $cp 1/ -1$  for call/put

Returns volga value

# **5.10 Multiasset Monte-Carlo Models**

```
class BsmNdMc(sigma, cor=None, intr=0.0, divr=0.0, rn_seed=None, antithetic=True)
     Monte-Carlo simulation of multiasset (N-d) BSM (geometric Brownian Motion)
```
## **Examples**

```
>>> import pyfeng as pf
>>> spot = np \cdot ones(4) *100\Rightarrow sigma = np.ones(4) *0.4>>> texp = 5
>>> payoff = lambda x: np.fmax(np.mean(x,axis=1) - strike, 0) # Basket option
>>> strikes = np.arange(80, 121, 10)
>>> m = pf.BsmNdMc(sigma, cor=0.5, rn_seed=1234)
>>> m.simulate(n_path=20000, tobs=[texp])
>>> p = []
>>> for strike in strikes:
>>> p.append(m.price_european(spot, texp, payoff))
>>> np.array(p)
array([36.31612946, 31.80861014, 27.91269315, 24.55319506, 21.62677625])
```
**delta**(*strike*, *spot*, *texp*, *cp=1*) Option model delta (sensitivity to price) by finite difference

#### Parameters

- **strike** strike price
- **spot** spot (or forward) price
- **texp** time to expiry
- **cp** 1/-1 for call/put option

Returns delta value

**delta\_numeric**(*strike*, *spot*, *texp*, *cp=1*) Option model delta (sensitivity to price) by finite difference

#### **Parameters**

• **strike** – strike price

- **spot** spot (or forward) price
- **texp** time to expiry
- **cp** 1/-1 for call/put option

Returns delta value

**forward**(*spot*, *texp*) Forward price

## Parameters

- **spot** spot price
- **texp** time to expiry

### Returns forward price

**gamma**(*strike*, *spot*, *texp*, *cp=1*) Option model gamma (2nd derivative to price) by finite difference

### Parameters

- **strike** strike price
- **spot** spot price
- **texp** time to expiry
- $cp 1/ -1$  for call/put

Returns Delta with numerical derivative

### **gamma\_numeric**(*strike*, *spot*, *texp*, *cp=1*)

Option model gamma (2nd derivative to price) by finite difference

### Parameters

- **strike** strike price
- **spot** spot price
- **texp** time to expiry
- $cp 1/ -1$  for call/put

Returns Delta with numerical derivative

**impvol**(*price*, *strike*, *spot*, *texp*, *cp=1*, *setval=False*)

Implied volatility using Brent's method. Slow but robust implementation.

### Parameters

- **price** option price
- **strike** strike price
- **spot** spot (or forward) price
- **texp** time to expiry
- $cp 1/ -1$  for call/put
- **setval** if True, sigma is set with the solved implied volatility

# Returns implied volatility

# **impvol\_brentq**(*price*, *strike*, *spot*, *texp*, *cp=1*, *setval=False*)

Implied volatility using Brent's method. Slow but robust implementation.

- **price** option price
- **strike** strike price
- **spot** spot (or forward) price
- **texp** time to expiry
- $cp 1/ -1$  for call/put
- **setval** if True, sigma is set with the solved implied volatility

#### Returns implied volatility

## **params\_kw**()

Model parameters in dictionary

**pdf\_numeric**(*strike*, *spot*, *texp*, *cp=- 1*, *h=0.001*) Probability density functin (PDF) at *strike*

#### Parameters

- **strike** strike price
- **spot** spot price
- **texp** time to expiry
- $cp 1/ -1$  for call/put

Returns probability densitiy

### **price**(*strike*, *spot*, *texp*, *cp=1*)

Call/put option price.

#### Parameters

- **strike** strike price.
- **spot** spot (or forward) prices for assets. Asset dimension should be the last, e.g.  $(n_1$ asset,  $)$  or  $(N, n_2)$ asset)
- **texp** time to expiry.
- $cp 1/1$  for call/put option.

#### Returns option price

### **price\_european**(*spot*, *texp*, *payoff*)

The European price of that payoff at the expiry.

#### Parameters

- **spot** array of spot prices
- **texp** time-to-expiry
- **payoff** payoff function applicable to the time-slice of price path

Returns The MC price of the payoff

#### **simulate**(*tobs*, *n\_path*, *store=True*)

Simulate the price paths and store in the class. The initial prices are normalized to 0 and spot should be multiplied later.

- **tobs** array of observation times
- **n\_path** number of paths to simulate
- **store** if True (default), store path, tobs, and n\_path in the class

Returns price path (time, path, asset) if store is False

**theta** (*strike*, *spot*, *texp*,  $cp=1$ )

Option model thegta (sensitivity to time-to-maturity) by finite difference

# Parameters

- **strike** strike price
- **spot** spot price
- **texp** time to expiry
- $cp 1/ -1$  for call/put

## Returns theta value

**theta** numeric (*strike*, *spot*,  $texp{tex}$ *,*  $c p=1$ )

Option model thegta (sensitivity to time-to-maturity) by finite difference

#### Parameters

- **strike** strike price
- **spot** spot price
- **texp** time to expiry
- $cp 1/ -1$  for call/put

## Returns theta value

**vanna**(*strike*, *spot*, *texp*, *cp=1*) Option model vanna (cross-derivative to price and volatility) by finite difference

#### Parameters

- **strike** strike price
- **spot** spot price
- **texp** time to expiry
- $cp 1/ -1$  for call/put

## Returns vanna value

**vanna\_numeric**(*strike*, *spot*, *texp*, *cp=1*)

Option model vanna (cross-derivative to price and volatility) by finite difference

#### Parameters

- **strike** strike price
- **spot** spot price
- **texp** time to expiry
- $cp 1/1$  for call/put

# Returns vanna value

**vega**(*strike*, *spot*, *texp*, *cp=1*)

Option model vega (sensitivity to volatility) by finite difference

- **strike** strike price
- **spot** spot (or forward) price
- **texp** time to expiry
- $cp 1/1$  for call/put option

# Returns vega value

# **vega\_numeric**(*strike*, *spot*, *texp*, *cp=1*)

Option model vega (sensitivity to volatility) by finite difference

# Parameters

- **strike** strike price
- **spot** spot (or forward) price
- **texp** time to expiry
- $cp 1/1$  for call/put option

# Returns vega value

# **volga**(*strike*, *spot*, *texp*, *cp=1*)

Option model volga (2nd derivative to volatility) by finite difference

# Parameters

- **strike** strike price
- **spot** spot price
- **texp** time to expiry
- $cp 1/ -1$  for call/put

# Returns volga value

# **volga\_numeric**(*strike*, *spot*, *texp*, *cp=1*) Option model volga (2nd derivative to volatility) by finite difference

# Parameters

- **strike** strike price
- **spot** spot price
- **texp** time to expiry
- $cp 1/ -1$  for call/put

# Returns volga value

# **class NormNdMc**(*sigma*, *cor=None*, *intr=0.0*, *divr=0.0*, *rn\_seed=None*, *antithetic=True*) Monte-Carlo simulation of multiasset (N-d) Normal/Bachelier model (arithmetic Brownian Motion)

## **Examples**

```
>>> import pyfeng as pf
>>> spot = np \cdot ones(4) *100>>> sigma = np \cdot ones(4) *0.4\Rightarrow texp = 5
>>> payoff = lambda x: np.fmax(np.mean(x,axis=1) - strike, 0) # Basket option
>>> strikes = np.arange(80, 121, 10)
>>> m = pf.NormNdMc(sigma*spot, cor=0.5, rn_seed=1234)
>>> m.simulate(tobs=[texp], n_path=20000)
>>> p = []
>>> for strike in strikes:
>>> p.append(m.price_european(spot, texp, payoff))
>>> np.array(p)
array([39.42304794, 33.60383167, 28.32667559, 23.60383167, 19.42304794])
```

```
delta(strike, spot, texp, cp=1)
```
Option model delta (sensitivity to price) by finite difference

### Parameters

- **strike** strike price
- **spot** spot (or forward) price
- **texp** time to expiry
- $cp 1/1$  for call/put option

Returns delta value

# **delta\_numeric**(*strike*, *spot*, *texp*, *cp=1*)

Option model delta (sensitivity to price) by finite difference

# Parameters

- **strike** strike price
- **spot** spot (or forward) price
- **texp** time to expiry
- $cp 1/1$  for call/put option

## Returns delta value

**forward**(*spot*, *texp*)

Forward price

## Parameters

- **spot** spot price
- **texp** time to expiry

# Returns forward price

### **gamma**(*strike*, *spot*, *texp*, *cp=1*)

Option model gamma (2nd derivative to price) by finite difference

- **strike** strike price
- **spot** spot price
- **texp** time to expiry
- $cp 1/ -1$  for call/put

Returns Delta with numerical derivative

## **gamma\_numeric**(*strike*, *spot*, *texp*, *cp=1*)

Option model gamma (2nd derivative to price) by finite difference

#### Parameters

- **strike** strike price
- **spot** spot price
- **texp** time to expiry
- **cp** 1/-1 for call/put

Returns Delta with numerical derivative

**impvol**(*price*, *strike*, *spot*, *texp*, *cp=1*, *setval=False*)

Implied volatility using Brent's method. Slow but robust implementation.

#### Parameters

- **price** option price
- **strike** strike price
- **spot** spot (or forward) price
- **texp** time to expiry
- $cp 1/ -1$  for call/put
- **setval** if True, sigma is set with the solved implied volatility

#### Returns implied volatility

**impvol\_brentq**(*price*, *strike*, *spot*, *texp*, *cp=1*, *setval=False*)

Implied volatility using Brent's method. Slow but robust implementation.

## **Parameters**

- **price** option price
- **strike** strike price
- **spot** spot (or forward) price
- **texp** time to expiry
- $cp 1/ -1$  for call/put
- **setval** if True, sigma is set with the solved implied volatility

#### Returns implied volatility

## **params\_kw**()

Model parameters in dictionary

**pdf\_numeric**(*strike*, *spot*, *texp*, *cp=- 1*, *h=0.001*) Probability density functin (PDF) at *strike*

- **strike** strike price
- **spot** spot price
- **texp** time to expiry
- $cp 1/ -1$  for call/put

Returns probability densitiy

**price**(*strike*, *spot*, *texp*, *cp=1*) Call/put option price.

## Parameters

- **strike** strike price.
- **spot** spot (or forward) prices for assets. Asset dimension should be the last, e.g.  $(n_$ asset, ) or  $(N, n_$ asset $)$
- **texp** time to expiry.
- $cp 1/1$  for call/put option.

### Returns option price

## **price\_european**(*spot*, *texp*, *payoff*)

The European price of that payoff at the expiry.

## Parameters

- **spot** array of spot prices
- **texp** time-to-expiry
- **payoff** payoff function applicable to the time-slice of price path

Returns The MC price of the payoff

### **simulate**(*tobs*, *n\_path*, *store=True*)

Simulate the price paths and store in the class. The initial prices are normalized to 0 and spot should be added later.

### Parameters

- **tobs** array of observation times
- **n\_path** number of paths to simulate
- **store** if True (default), store path, tobs, and n\_path in the class

Returns price path (time, path, asset) if store is False

# **theta**(*strike*, *spot*, *texp*, *cp=1*)

Option model thegta (sensitivity to time-to-maturity) by finite difference

# Parameters

- **strike** strike price
- **spot** spot price
- **texp** time to expiry
- $cp 1/ -1$  for call/put

### Returns theta value

# **theta\_numeric**(*strike*, *spot*, *texp*, *cp=1*)

Option model thegta (sensitivity to time-to-maturity) by finite difference

- **strike** strike price
- **spot** spot price
- **texp** time to expiry
- $cp 1/ -1$  for call/put

## Returns theta value

#### **vanna**(*strike*, *spot*, *texp*, *cp=1*)

Option model vanna (cross-derivative to price and volatility) by finite difference

## Parameters

- **strike** strike price
- **spot** spot price
- **texp** time to expiry
- $cp 1/1$  for call/put

#### Returns vanna value

**vanna\_numeric**(*strike*, *spot*, *texp*, *cp=1*) Option model vanna (cross-derivative to price and volatility) by finite difference

#### Parameters

- **strike** strike price
- **spot** spot price
- **texp** time to expiry
- $cp 1/ -1$  for call/put

### Returns vanna value

**vega**(*strike*, *spot*, *texp*, *cp=1*) Option model vega (sensitivity to volatility) by finite difference

#### Parameters

- **strike** strike price
- **spot** spot (or forward) price
- **texp** time to expiry
- **cp** 1/-1 for call/put option

#### Returns vega value

#### **vega\_numeric**(*strike*, *spot*, *texp*, *cp=1*)

Option model vega (sensitivity to volatility) by finite difference

## Parameters

- **strike** strike price
- **spot** spot (or forward) price
- **texp** time to expiry
- $cp 1/1$  for call/put option

Returns vega value

**volga**(*strike*, *spot*, *texp*, *cp=1*)

Option model volga (2nd derivative to volatility) by finite difference

#### Parameters

- **strike** strike price
- **spot** spot price
- **texp** time to expiry
- $cp 1/ -1$  for call/put

## Returns volga value

```
volga_numeric(strike, spot, texp, cp=1)
```
Option model volga (2nd derivative to volatility) by finite difference

## Parameters

- **strike** strike price
- **spot** spot price
- **texp** time to expiry
- $cp 1/1$  for call/put

Returns volga value

# **5.11 Asset Allocation Models**

```
class RiskParity(sigma=None, cor=None, cov=None, ret=None, budget=None, longshort=1)
     Risk parity (equal risk contribution) asset allocation.
```
#### **References**

- Maillard S, Roncalli T, Teïletche J (2010) The Properties of Equally Weighted Risk Contribution Portfolios. The Journal of Portfolio Management 36:60–70. <https://doi.org/10.3905/jpm.2010.36.4.060>
- Choi J, Chen R (2022) Improved iterative methods for solving risk parity portfolio. Journal of Derivatives and Quantitative Studies 30. <https://doi.org/10.1108/JDQS-12-2021-0031>

# **Examples**

```
>>> import numpy as np
>>> import pyfeng as pf
>>> cov = np.array([
        [ 94.868, 33.750, 12.325, -1.178, 8.778 ],
        [ 33.750, 445.642, 98.955, -7.901, 84.954 ],
        [ 12.325, 98.955, 117.265, 0.503, 45.184 ],
        [-1.178, -7.901, 0.503, 5.460, 1.057][ 8.778, 84.954, 45.184, 1.057, 34.126 ]
    ])/10000
```

```
>>> m = pf.RiskParity(cov=cov)
>>> m.weight()
array([0.125, 0.047, 0.083, 0.613, 0.132])
>>> m._result
{'err': 2.2697290741335863e-07, 'n_iter': 6}
```

```
>>> m = pf.RiskParity(cov=cov, budget=[0.1, 0.1, 0.2, 0.3, 0.3])
>>> m.weight()
array([0.077, 0.025, 0.074, 0.648, 0.176])
```

```
>>> m = pf.RiskParity(cov=cov, longshort=[-1, -1, 1, 1, 1])
>>> m.weight()
array([-0.216, -0.162, 0.182, 0.726, 0.47 ])
```
# **classmethod init\_random**(*n\_asset=10*, *zero\_ev=0*, *budget=False*)

Randomly initialize the correlation matrix

#### Parameters

- **n\_asset** number of assets
- **zero\_ev** number of zero eivenvalues. 0 by default
- **budget** randomize budget if True. False by default.

Returns RiskParity model object

## **weight**(*tol=1e-06*)

Risk parity weight using the improved CCD method of Choi and Chen (2022)

Parameters **tol** – error tolerance

Returns risk parity weight

# **References**

• Choi J, Chen R (2022) Improved iterative methods for solving risk parity portfolio. Journal of Derivatives and Quantitative Studies 30. <https://doi.org/10.1108/JDQS-12-2021-0031>

### **weight\_ccd\_original**(*tol=1e-06*)

Risk parity weight using original CCD method of Griveau-Billion et al (2013). This is implemented for performance comparison. Use weight() for better performance.

Parameters **tol** – error tolerance

Returns risk parity weight

## **References**

• Griveau-Billion T, Richard J-C, Roncalli T (2013) A Fast Algorithm for Computing High-dimensional Risk Parity Portfolios. arXiv:13114057 [q-fin]

### **weight\_newton**(*tol=1e-06*)

Risk parity weight using the 'improved' Newton method by Choi & Chen (2022). This is implemented for performance comparison. Use weight() for better performance.

Parameters **tol** – error tolerance

Returns risk parity weight

# **References**

- Spinu F (2013) An Algorithm for Computing Risk Parity Weights. SSRN Electronic Journal. [https:](https://doi.org/10.2139/ssrn.2297383) [//doi.org/10.2139/ssrn.2297383](https://doi.org/10.2139/ssrn.2297383)
- Choi J, Chen R (2022) Improved iterative methods for solving risk parity portfolio. Journal of Derivatives and Quantitative Studies 30. <https://doi.org/10.1108/JDQS-12-2021-0031>

# **CHAPTER**

**SIX**

# **INDICES AND TABLES**

- genindex
- modindex
- search